# **Buffer overflows**

JOÃO PAULO BARRACA

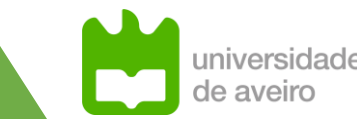

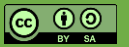

# **BO - According to CAPEC-100**

### ➢**Targets improper or missing bounds checking on buffer operations**

■ typically triggered by input injected by an adversary.

➢**An adversary is able to write past the boundaries of allocated buffer regions in memory**

➢**Causes a program crash or potentially redirection of execution as per the adversaries' choice.**

- **Denial of Service**
- **(Remote) Code Execution**

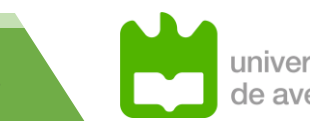

## **BO - Scope**

### ➢**CWE-119 is extremely broad as there are many types of BO**

## ➢**Characteristics of a BO**

- **Type of access: Read or Write**
- **Type of memory: stack, heap**
- **ELocation: before or after the buffer**
- **Reason: iteration, copy, pointer arithmetic, memory clear, mapping**

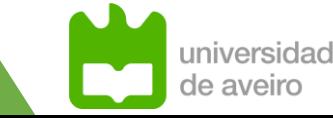

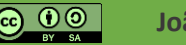

# **Other Direct Child CWEs**

- **CWE-120 Buffer Copy without Checking Size of Input ('Classic Buffer Overflow')**
- **CWE-125 Out-of-bounds Read**
- **CWE-466 Return of Pointer Value Outside of Expected Range**
- **CWE-786 Access of Memory Location Before Start of Buffer**
- **CWE-787 Out-of-bounds Write**
- **CWE-788 Access of Memory Location After End of Buffer**
- **CWE-805 Buffer Access with Incorrect Length Value**
- **CWE-822 Untrusted Pointer Dereference**
- **CWE-823 Use of Out-of-range Pointer Offset**
- **CWE-824 Access of Uninitialized Pointer**
- **CWE-825 Expired Pointer Dereference**

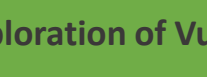

# **Relevant CWEs with specific types**

- **CWE-120: Classic Buffer Overflow: copy without checking the size of the input**
- **CWE-121: Stack-based Buffer Overflow: overwrite over data in the Stack Segment**
- **CWE-122: Heap-based Buffer Overflow: overwrite over data in the Heap Segment**
- **CWE-123: Write-what-where Condition: ability to write to any memory of choice**
- **CWE-124: Buffer Underwrite ('Buffer Underflow'): Write to memory before the buffer**
- **CWE-126: Buffer Over-read: Read after the buffer ends (e.g., using an index)**
- **CWE-127: Buffer Under-read: Read before the buffer start (e.g., using an index)**

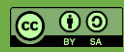

#### **Total Matches By Year**

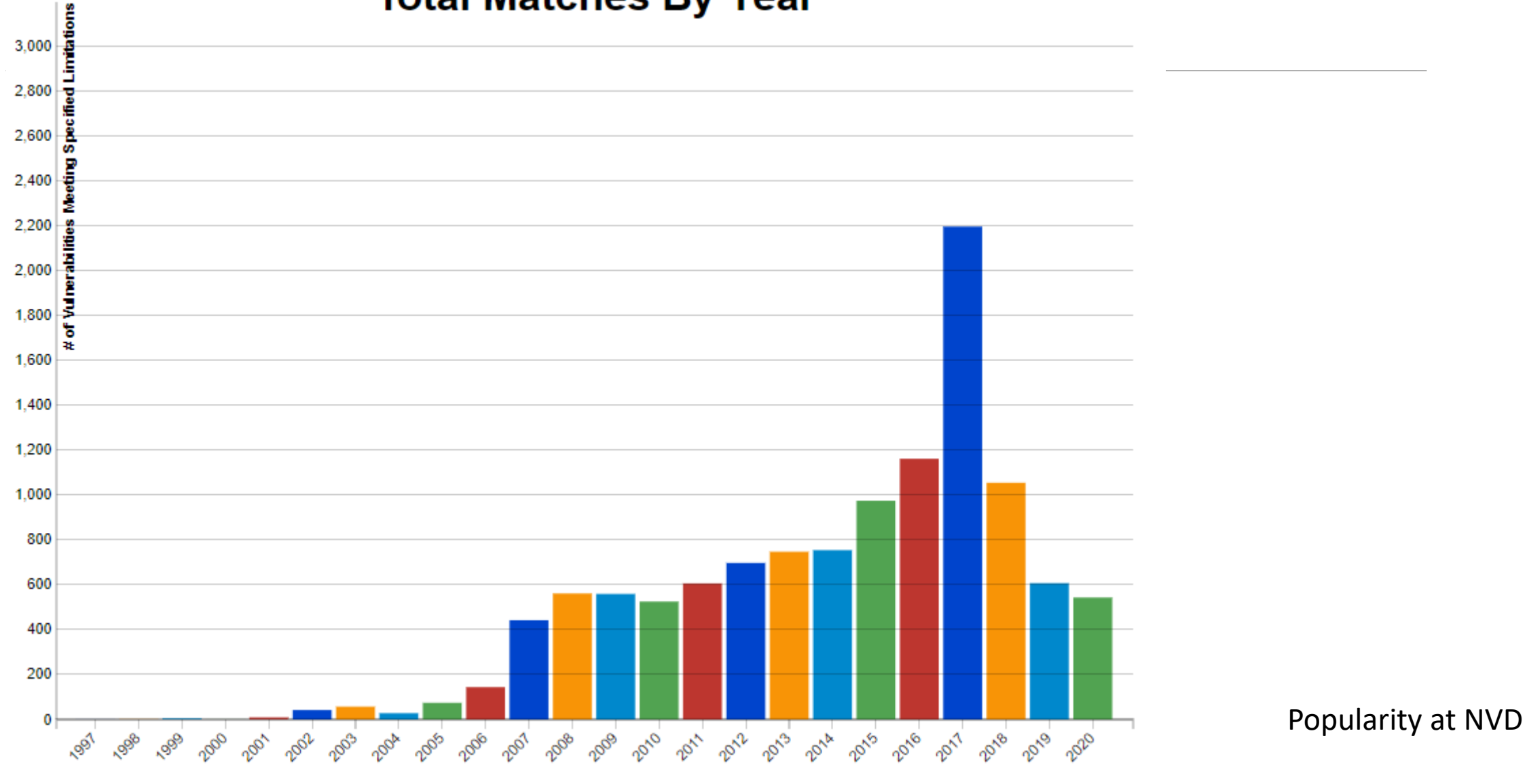

**João Paulo Barraca Assessment and Exploration of Vulnerabilities Assessment and Exploration of Vulnerabilities** 

universidade de aveiro

## **Popularity decline**

## ➢**Better tools to check for the vulnerability**

■ Static/Dynamic Code analysis

## ➢**Dissemination of bound checking mechanisms in compilers**

- **Standard in most distributions and enabled by default**
- Still lacking in embedded devices

## ➢**Increasingly higher adoption of higher layer languages**

- **Extensive use and Open Sources libraries improves security**
- **Execurity focused languages such as Rust**

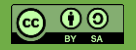

## **Potentially Vulnerable Software**

## ➢**Any software that gets information from external sources**

- Sockets, PIPEs and other IPC
- ■Files
- **Program arguments**
- **Environment Variables**

#### ➢**Software developed in languages with direct memory access**

- Mostly C and C++ (or at least with most devastating impact)
- But also: Go when using "unsafe", PHP, Python, Java, etc...

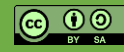

## **Dominant prevalence**

### ➢**Anything that was made in a language with access to memory**

■ Server software packages (nginx, apache, mysql, ...)

## ➢**Embedded and IoT devices**

- Due to lack of compiler support
- Due to lack of hardware capabilities

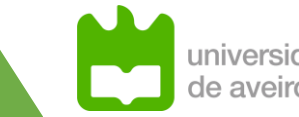

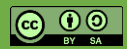

## **… in python**

```
# bo_1.py
message = "Hello World"
buffer = [None] * 10
print(message)
```

```
for i in range(15):
```

```
buffer[i] = 'A'
```
**print(message)**

```
$ python3 bo_1.py
Hello World
Traceback (most recent call last):
  File "bo_1.py", line 7, in <module>
    buffer[i] = 'A'
```
IndexError: list assignment index out of range

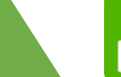

**… in C**

```
#include <stdio.h>
void main(int argc, char* argv[]){
        char message[] = "Hello World";
        int buffer[5];
        int i;
        printf("%s\n", message);
        for(i = 0;i < 15; i++) {
                buffer[i] = 'A';
        }
        printf("%s\n", message);
}
```
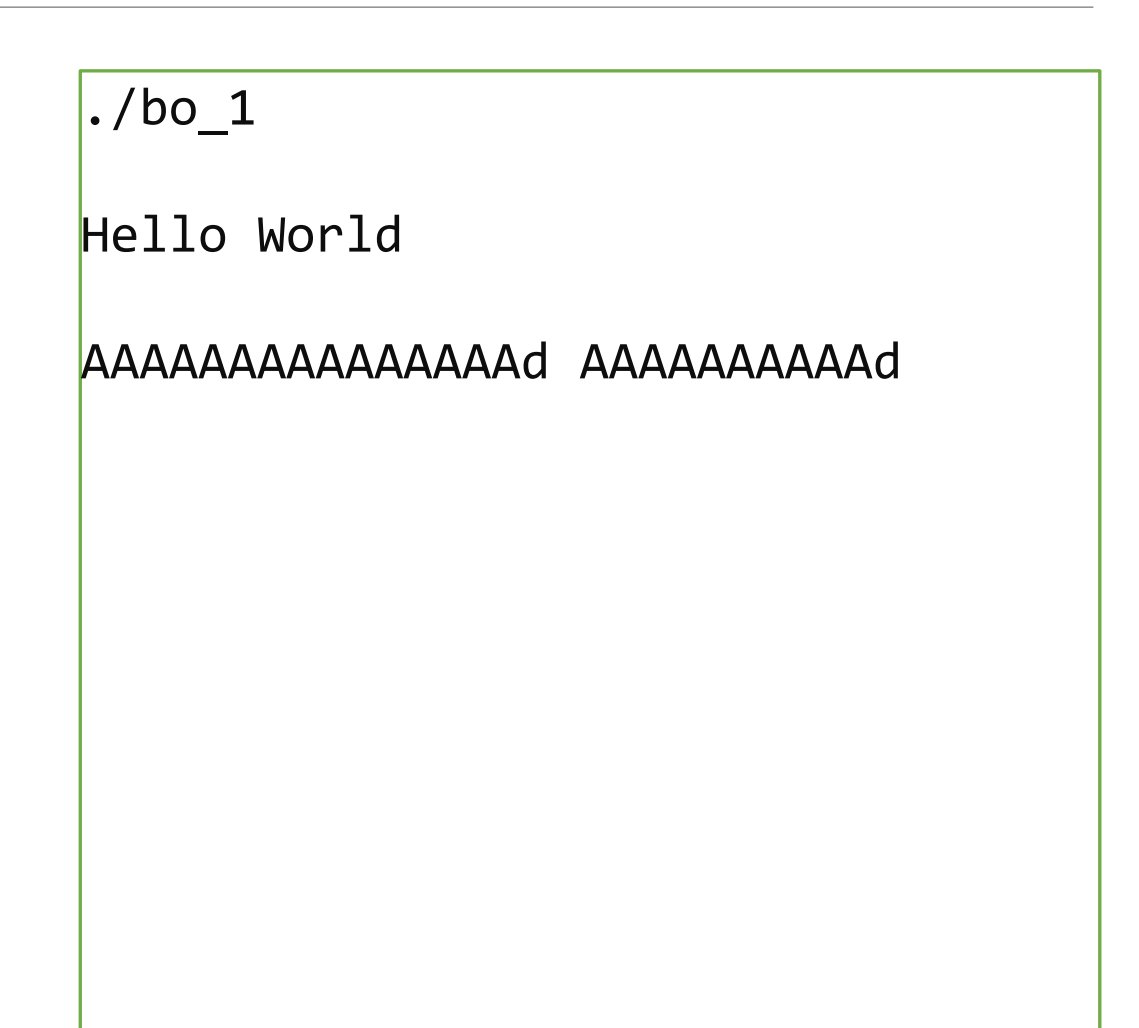

➢ **Not memory safe: programmers can read/write memory freely and are not constrained by the address or size of the variables**

- Great flexibility, but huge risk as mistakes lead to accessing memory that otherwise should not be accessed
- C/C++ compilers have freedom to optimize code and even sometimes undefined behavior

#### ➢ **Memory safe languages intercept such errors, raising errors**

**• Program will crash (DoS), but impact is limited** 

```
// Correct usage
printf("%d\n", *value);
// Reading memory after the variable
printf("%d\n", *(value + 4));// Reading memory before the variable
printf("%d\n", *(value - 4));
```
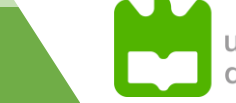

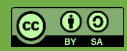

➢ **Not memory safe: programmers can read/write memory freely and are not constrained by the address or size of the variables**

- Great flexibility, but huge risk as mistakes lead to accessing memory that otherwise should not be accessed
- C/C++ compilers have freedom to optimize code and even sometimes undefined behavior

#### ➢ **Memory safe languages intercept such errors, raising errors**

**• Program will crash (DoS), but impact is limited** 

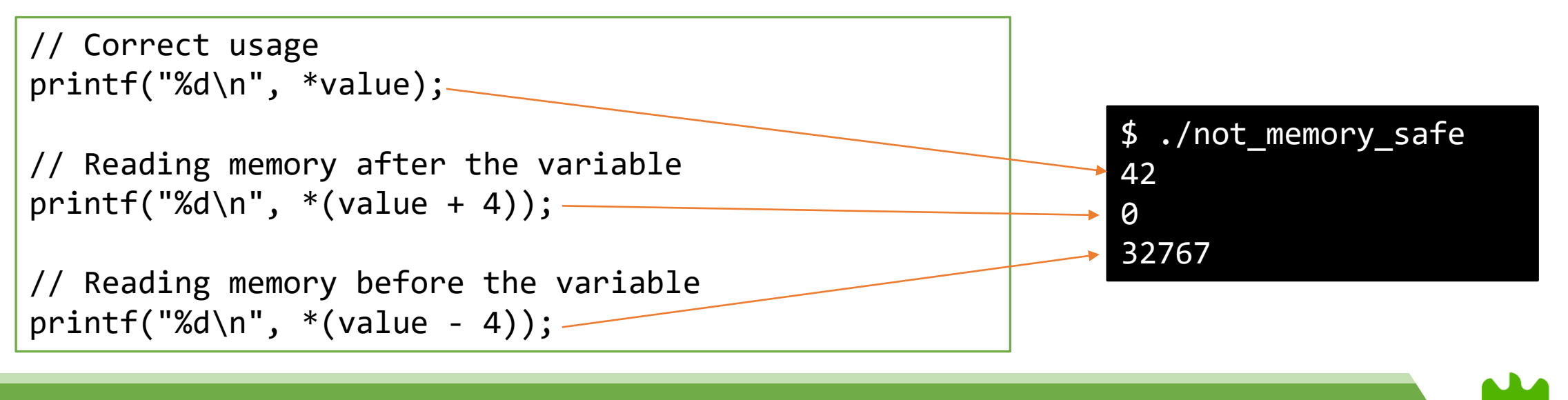

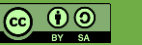

➢ **Not type safe: memory content can be reinterpreted as required by the programmer**

■ Casts may be arbitrarily allowed and not checked

➢ **Type safe languages do not allow reinterpretation, or only safe reintrepertation**

■ Cast a byte to int is safe, a buffer to int is not.

```
int value = 42;
// Correct usage
printf("%d\n", value);
// Cast to variable with different storage
printf("%f\n", *((double*) &value));
```
// Cast to variable with different size printf("%llu\n", \*((unsigned long long\*) &value));

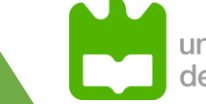

➢ **Not type safe: memory content can be reinterpreted as required by the programmer**

■ Casts may be arbitrarily allowed and not checked

➢ **Type safe languages do not allow reinterpretation, or only safe reinterpretation**

■ Cast a byte to int is safe, a buffer to int is not.

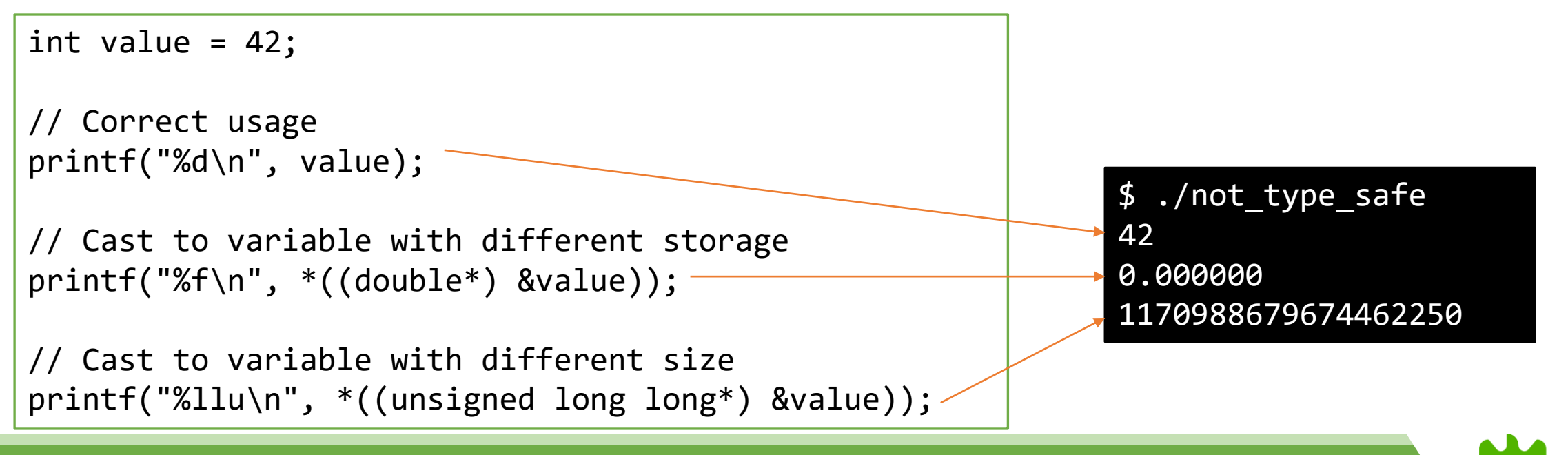

#### ➢ **Dynamically allocated memory has no implicit management mechanism**

- **Programmer must allocate and deallocate all memory**
- **Programmer must know how memory was allocated**
- **Programmer must free memory only after there is no other reference**

```
char* buffer = (char*) malloc(10);
char* str = buffer;
free(buffer);
// Write after free (and write beyond buffer)
memcpy(str, "Hello World!!!!", 15);
// Read after free (and read beyond buffer)
printf("%s\n", str);
```
\$ ./dynamic\_memory Hello World!!!!

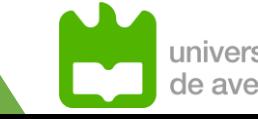

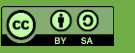

# **Why? Memory Structure 101**

### ➢ **Kernel organizes memory in pages**

▪ Typically 4096 bytes

### ➢ **Processes operate in a Virtual Memory Space**

■ Mapped to real pages, which can be in RAM or Swapped

## ➢ **Kernel splits program in several segments**

- **Increases security** 
	- **E** segment based permissions
- **Increases performance** 
	- some are dynamic: invalidated when program terminates
	- **SHEAT** some are static: can be retained, speed repeated startup

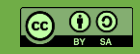

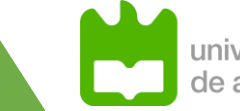

## **Memory Structure**

- ➢ **SS: Local variables and execution flow**
- ➢ **Shared Libraries: .so/dlls loaded.**

■ Addresses are shared between programs

- ➢ **Heap: memory allocated with malloc/new**
- ➢ **BSS: Global Variables**
- ➢ **Data: Constants**
- ➢ **Code: Actual instructions**

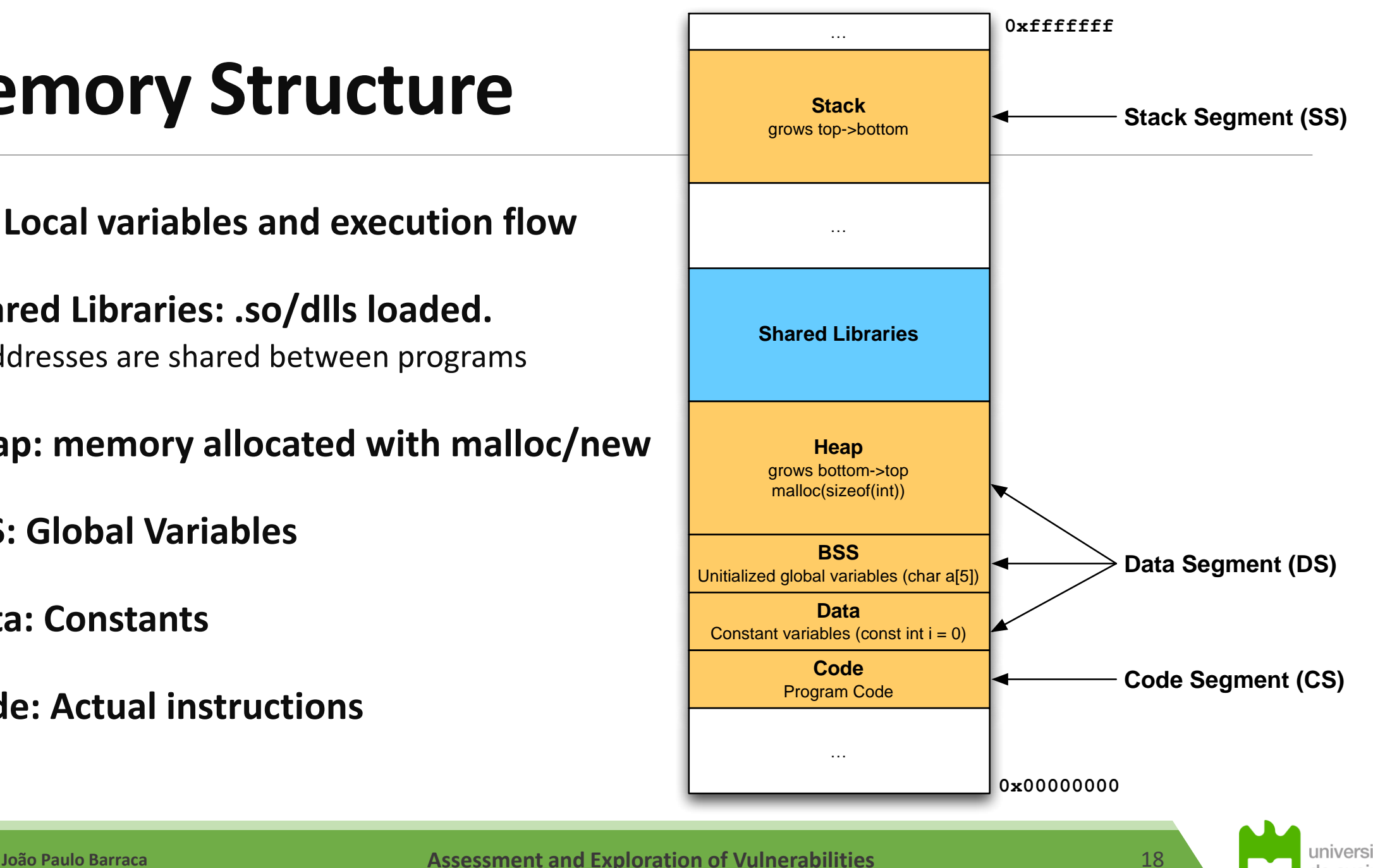

de aveiro

## **mem.c** (available in course web page)

## ➢**Simple program showing the memory map of itself**

### ➢**Features:**

#### **Prints the address of objects of different types**

- Argument
- **Dynamic memory with malloc**
- Global Variable
- Constant
- $\blacksquare$  Function
- **Prints the memory maps as exposed in /proc/self/maps**
- ▪Creates a recursive function and prints the address of local variables
- **Crashes with a Stack Overflow**

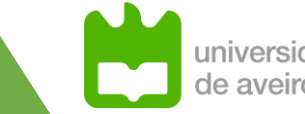

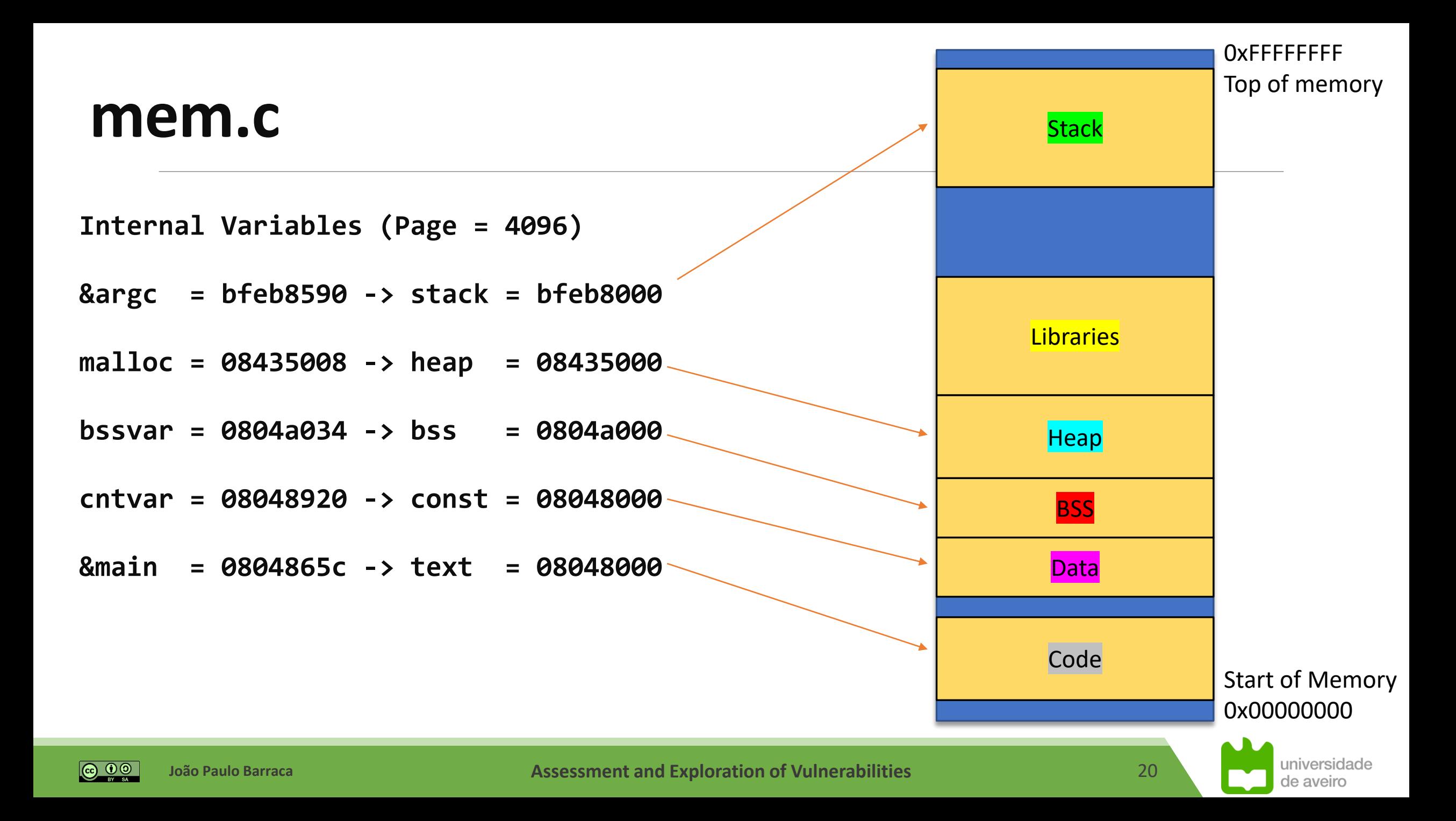

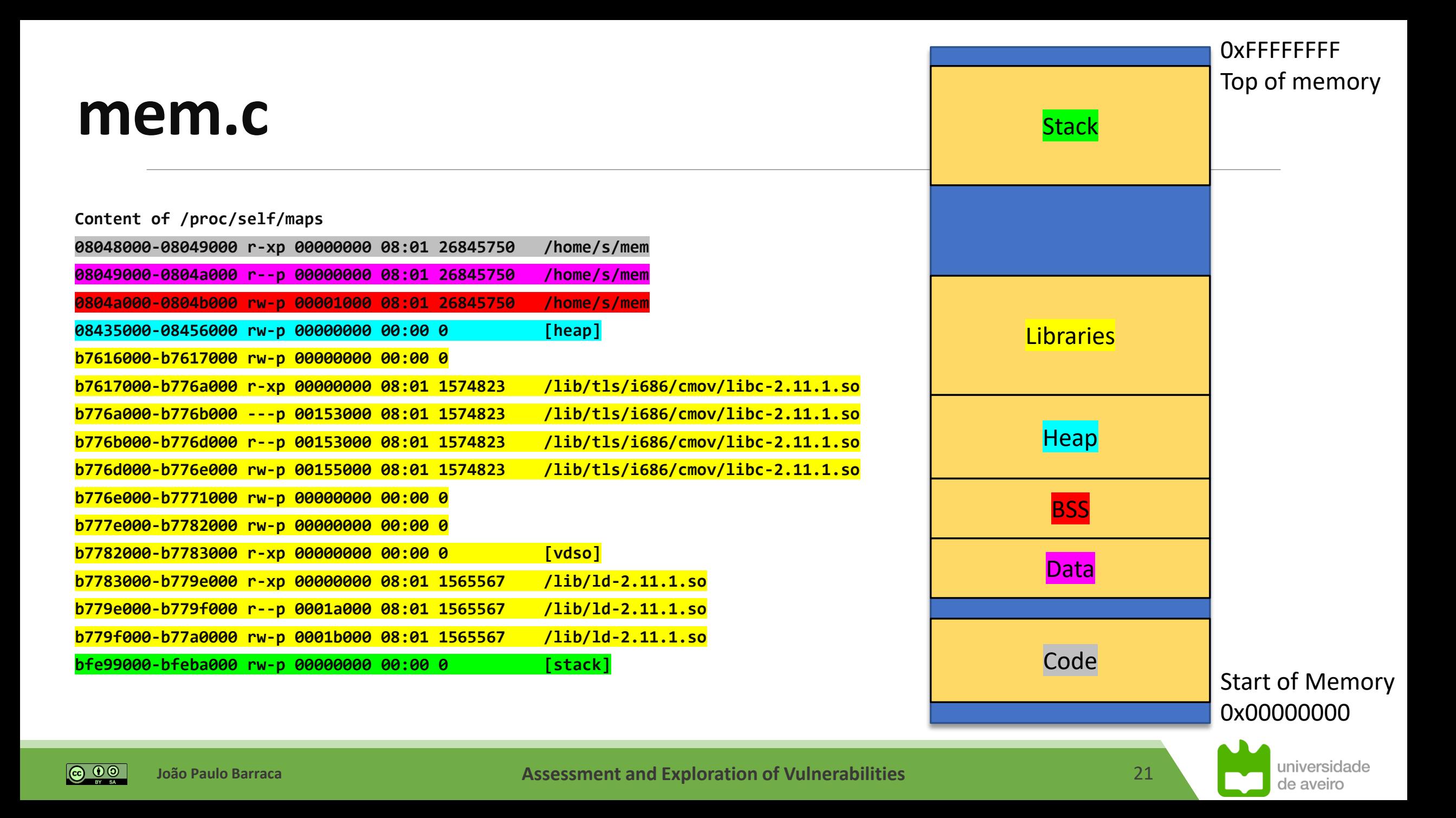

## **mem.c**

**Stack evolution:**

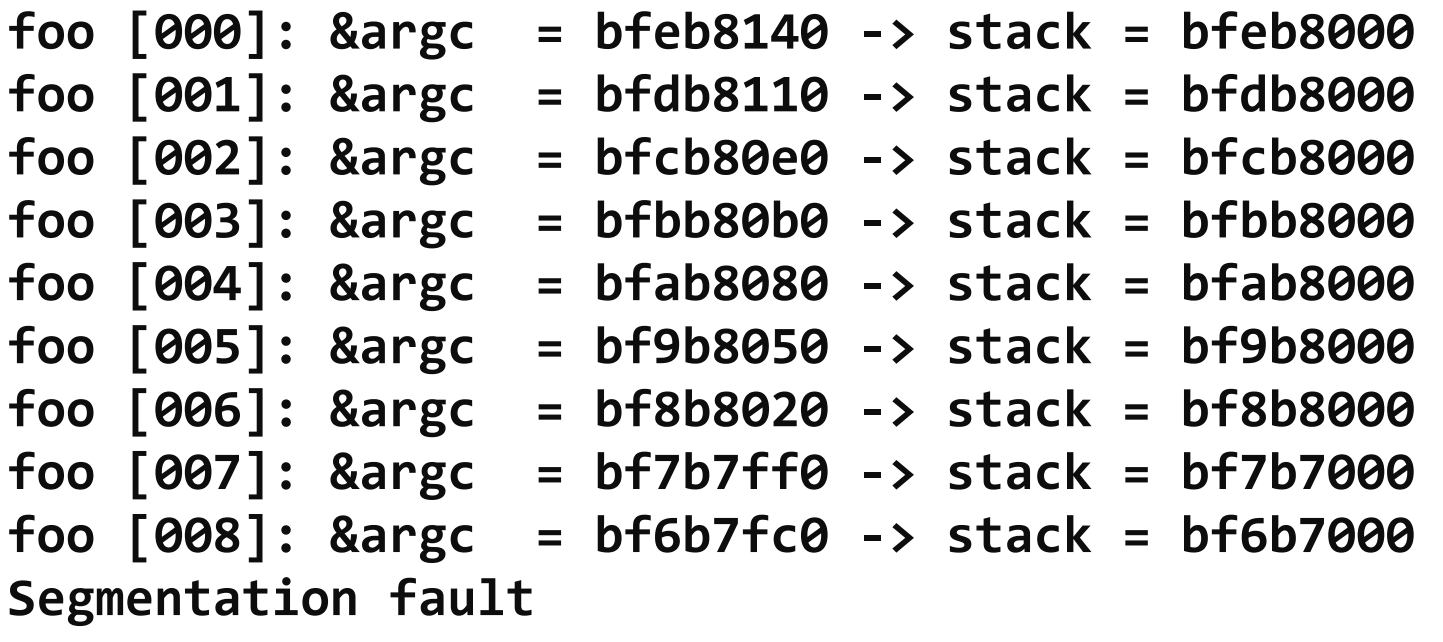

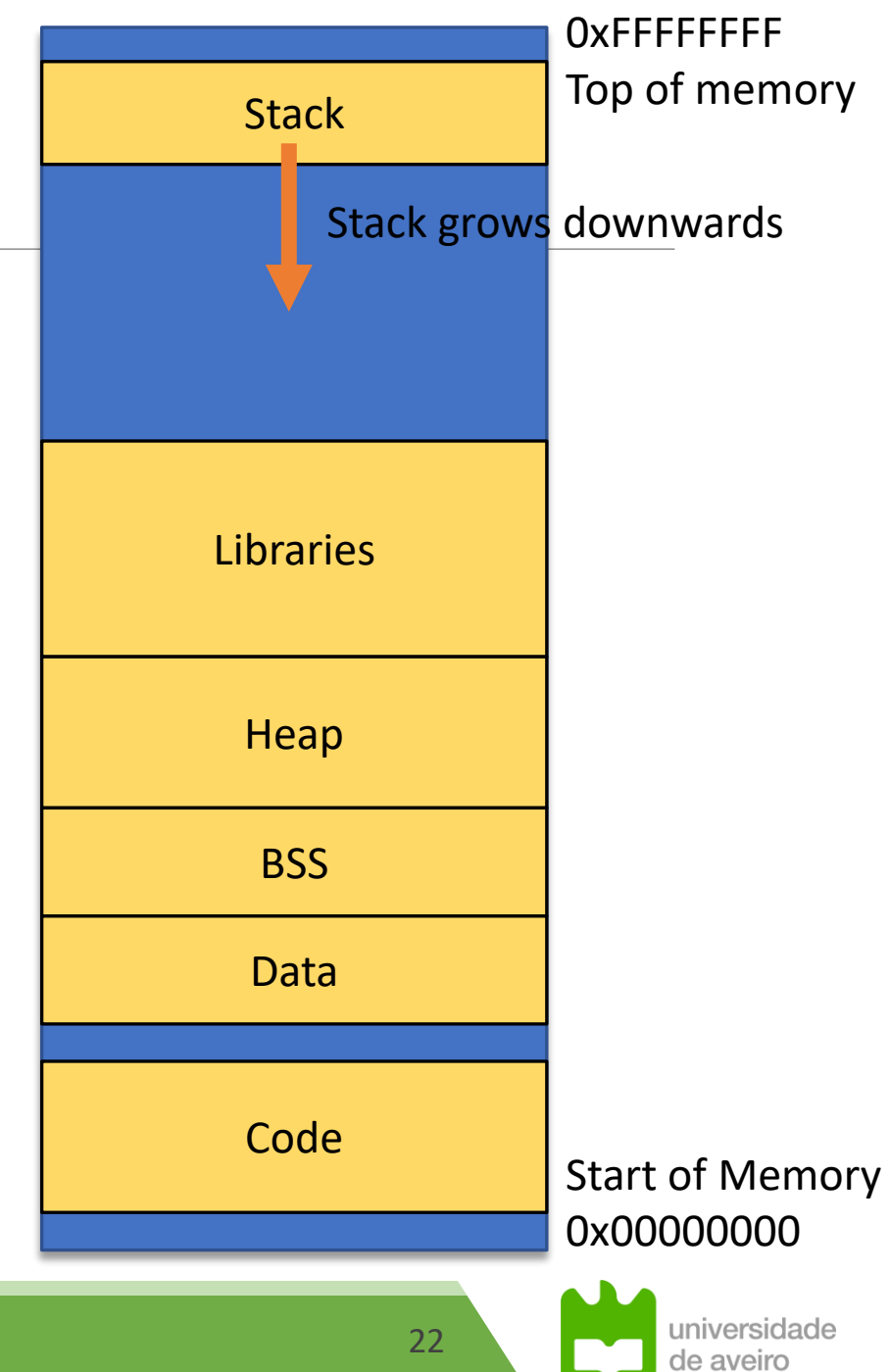

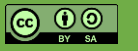

**João Paulo Barraca Assessment and Exploration of Vulnerabilities Assessment and Exploration of Vulnerabilities** 

# **Stack organization**

- ➢ **Stack is organized by frames, one for each function call**
	- Memory reserved for the function to use as it requires

#### ➢ **Each stack frame stores:**

- **E** Return Information
- Local Variables
- **Example 1** Arguments to following functions (x32: all, x64:  $+5$ <sup>th</sup>)

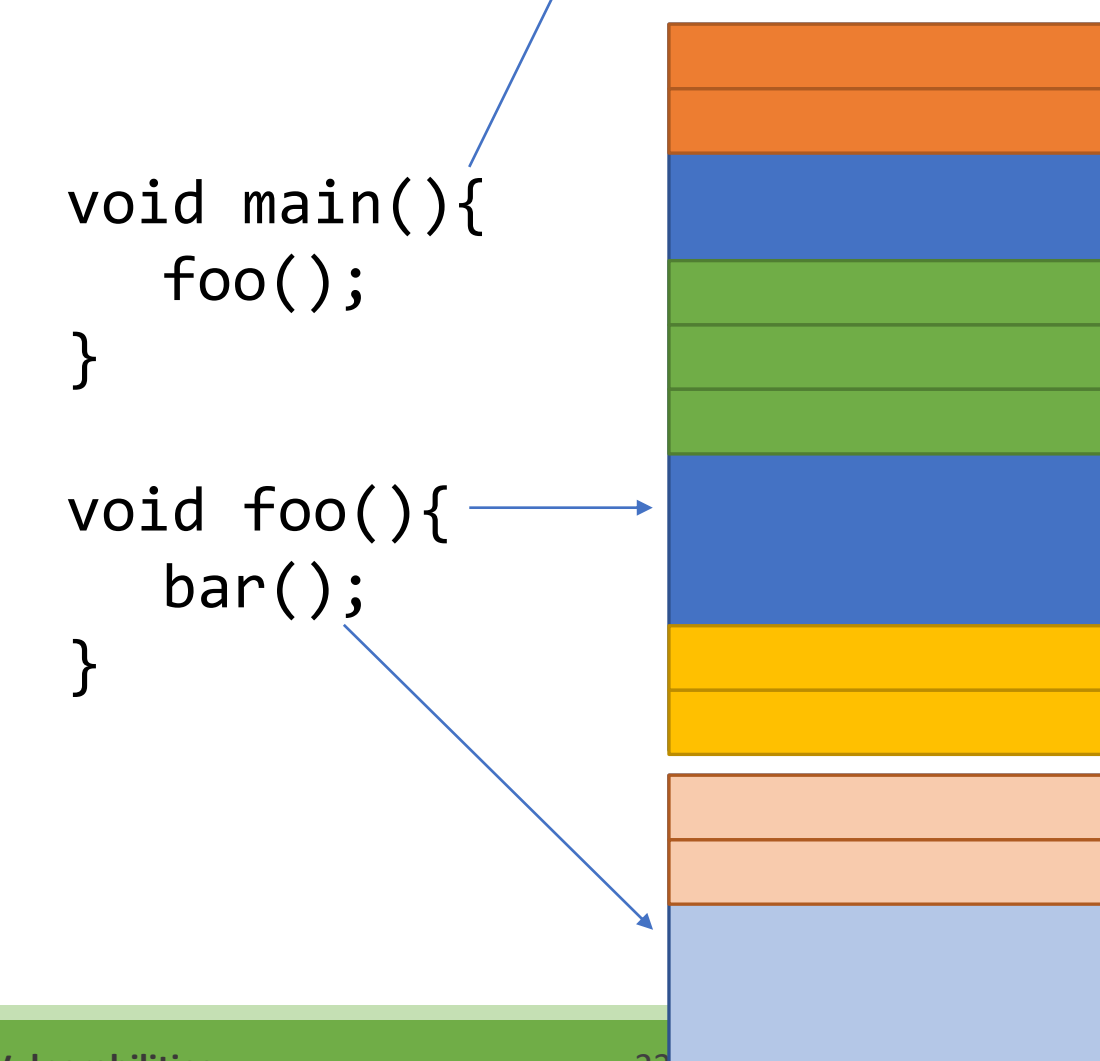

# **Stack organization**

- ➢ **Stack is organized by frames, one for each function call**
	- Memory reserved for the function to use as it requires

- ➢ **Each stack frame stores:**
	- **E** Return Information
	- Local Variables
	- **EXA** Arguments to following functions

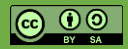

## **Stack organization**

#### ➢ **Return information has 2 major objectives**

- Chaining frames as new functions are called
- $\blacksquare$  Return to the next instruction after the function ends

#### ➢ **Frame chaining**

- When a function is called, the address of the current stack frame (Register RBP in x64) is push to the frame
- When the function ends, RBP is popped
	- Caller function has it's frame restored

#### ➢ **Function chaining**

- When a function is called, the address of the next instruction is push to the stack (RIP register)
- When a function ends, that address is popped
	- Execution resumes at the caller function

RIP

RBP

RBP

## **mem**  $local.c$  (available in course web page)

#### ➢ **Prints the address to several variables**

- $\blacksquare$  Local variables declared in the main function
- Arguments passed to the foo function
- $\blacksquare$  Local variables in the foo function

#### main

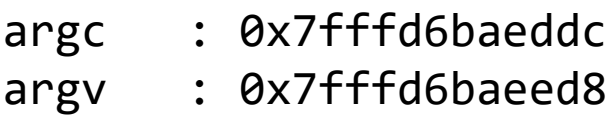

#### foo

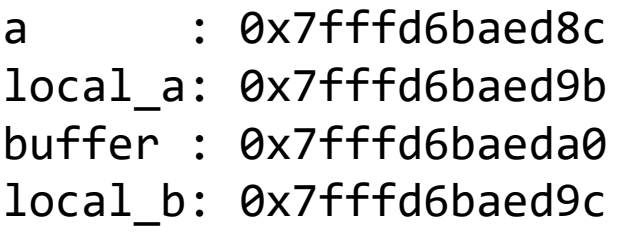

```
char foo(int a,){
    char local a = 3;char buffer[16];
    int local b = 5;
    print(f("%p\n', %a);
    printf("%p\n", &local_a);
    printf("%p\n", &buffer);
    printf("%p\n", &local b);
    buffer[0] = local a;return buffer[0];
}
int main(int argc, char* argv[]){
    printf("%p\n", &argc);
    printf("%p\n", argv);
    return foo(argc);
}
```
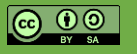

# **mem\_local.c – Conclusions**

#### ➢ **Stack frame grows from higher addresses to lower addresses**

- $\blacksquare$  Main has variables at 0xbaedb.
- $\blacksquare$  Foo has variables at 0xbaed6-8.

#### main

argc : 0x7fffd6baeddc argv : 0x7fffd6baeed8

#### foo

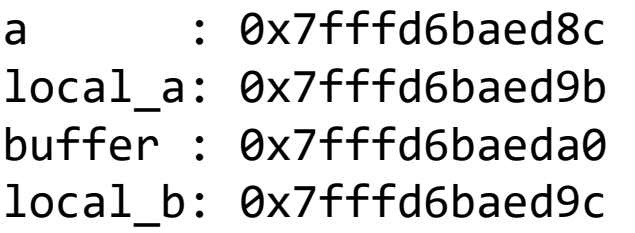

```
char foo(int a,){
    char local_a = 3;char buffer[16];
    int local b = 5;
    print(f("%p\n', %a);
    printf("%p\n", &local_a);
    printf("%p\n", &buffer);
    printf("%p \nmid n", &local b);
    buffer[0] = local a;return buffer[0];
}
int main(int argc, char* argv[]){
    printf("%p\n", &argc);
    printf("%p\n", argv);
    return foo(argc);
}
```
universidade de aveiro

# **mem\_local.c – Conclusions**

#### ➢ **Declaration order doesn't matter!** ➢ **Compiler will place variables are he seems adequate** ■ Will keep information aligned ■ May create empty spaces ■ May deploy additional protection mechanisms (canaries) char  $local_a = 3;$ char buffer[16]; int local  $b = 5$ ; printf("% $p \nmid n$ ", &a); printf("%p\n", &local\_a); printf("%p\n", &buffer); printf("% $p \nmid n$ ", &local b);  $buffer[0] = local a;$ return buffer[0]; } int main(int argc, char\* argv[]){ printf("%p\n", &argc); printf("%p\n", argv); return foo(argc); } main argc : 0x7fffd6baeddc argv : 0x7fffd6baeed8 foo a : 0x7fffd6baed8c **local\_a: 0x7fffd6baed9b (3rd) buffer : 0x7fffd6baeda0 (1st) local\_b: 0x7fffd6baed9c (2nd)**

char foo(int a,){

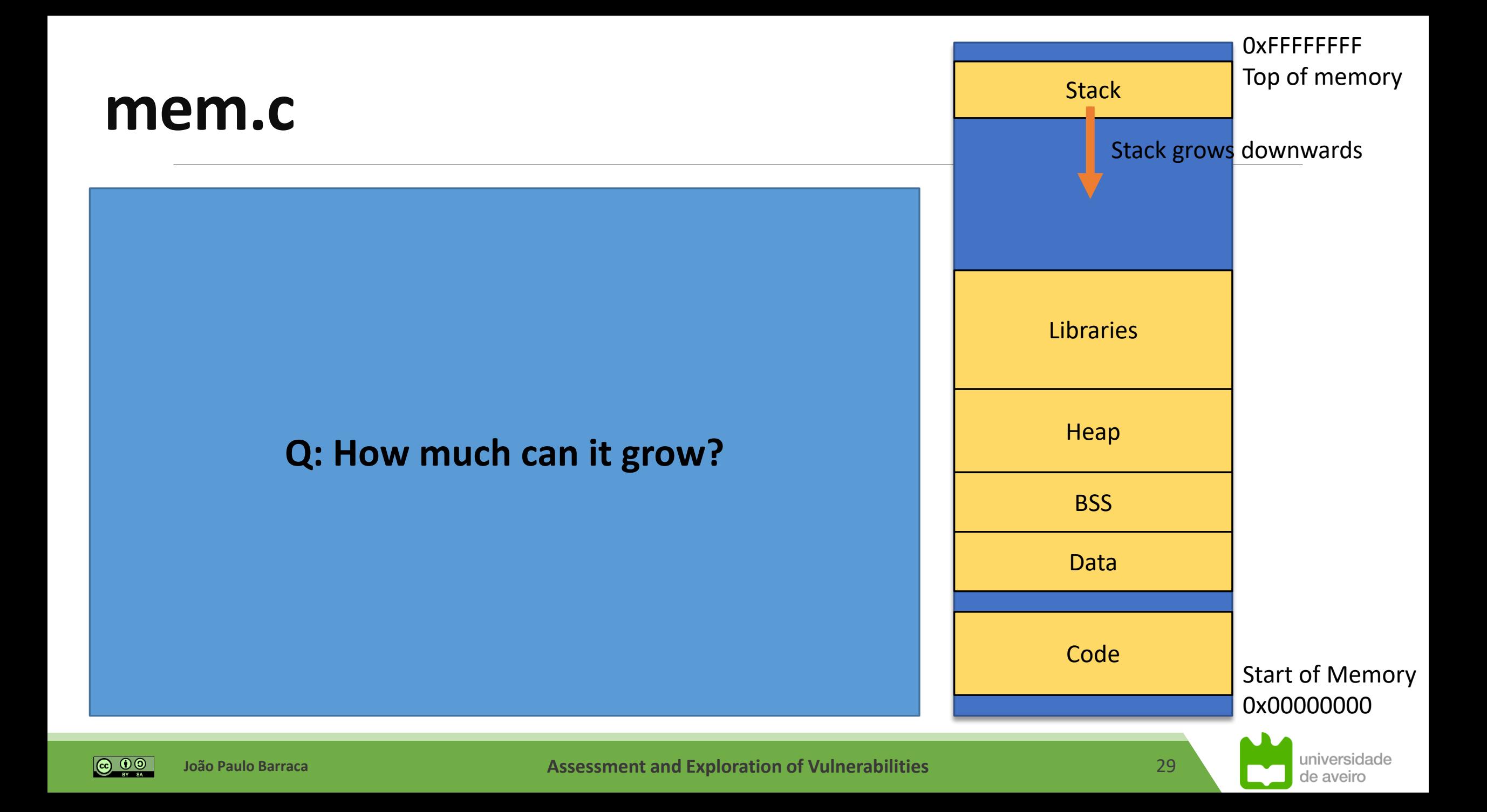

## **mem.c**

**Stack 2.1 <b>Stack 2.1 Until a limit imposed by the SO is reached. Ex: Eximine 1 and 1** downwards

- **foot food food food food food food food food food food food food food food food food food food food food food food food food food food food food food food food foo [001]: &argc = bfdb8110 -> stack = bfdb8000 food in Fig. 1** 5.2 MB **foo [003]: &argc = bfbb80b0 -> stack = bfbb8000** - Cygwin 1.8 MB **foo [004]: &argc = bfab8080 -> stack = bfab8000** - Solaris 7..10 1 MB **foo [005]: &argc = bf9b8050 -> stack = bf9b8000** - MacOS X 10.5 460 KB **foo [006]: &argc = bf8b8020 -> stack = bf8b8000 foo [007]: &argc = bf7b7ff0 -> stack = bf7b7000 foo [008]: &argc = bf6b7fc0 -> stack = bf6b7000** - OpenBSD 4.0 64 KB **Segmentation fault** - HP-UX 11 16 KB - glibc i386, x86\_64 7.4 MB - AIX 5 98 KB
- **2. Until vital memory is overwritten**
	- **- …mostly in embedded devices**

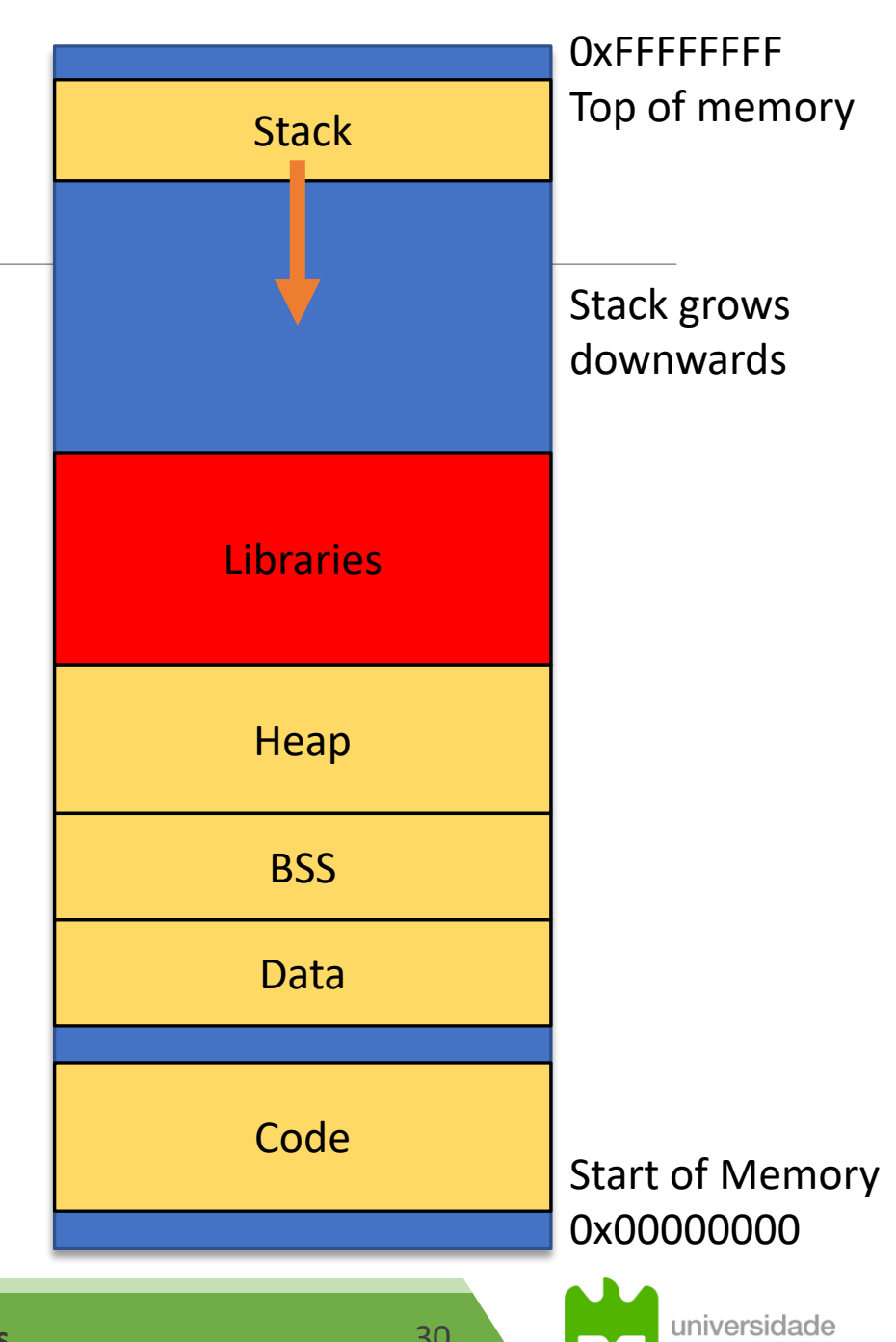

de aveiro

**João Paulo Barraca Assessment and Exploration of Vulnerabilities Assessment and Exploration of Vulnerabilities** 

## **CWE-120 Classic Overflow**

## ➢**Given an input buffer, data is copied without checking its size**

- **If destination buffer is larger than input data, nothing bad happens**
- **If destination buffer is smaller than input data, memory is overwritten**

### ➢**Impact: memory is overwritten**

- Mostly affects local variables
- May change the execution flow
	- **Example 3 Change of local control variables**
	- **Example 12 Instruction Pointer**
- May be used to inject external code

## ➢**Solution: take in consideration the size of the destination buffer!**

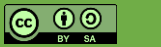

# **Classic Overflow – prog 1**

#### ➢ **Description:**

- Reads the username from the command line
- Input is stored in variable **username**
- Variable can hold strings up to 31 chars
	- Why 31 and not 32?
- gets functions has no limit on input size
- **printf** will print the content

```
➢ Shows a simple write beyond boundaries
```
**•** printf also shows a read beyond boundaries

```
//classic/prog_1.c
//gcc –O0 –fno-stack-protector –o prog_1 prog_1.c
#include <stdio.h>
int main() {
        char username[32];
        puts("username:");
        gets(username);
```

```
printf("Welcome %s!\n", username);
return 0;
```
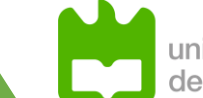

}

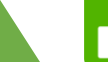

# **Classic Overflow – prog 1**

#### ➢ **Reading more than 31 chars will result in overwriting the memory after the username**

■ There are no other variables, so this will be stack structures (addressed later)

#### ➢ **printf will print chars up to 0x00, potentially printing program memory**

■ Function is insecure as there are no explicit boundaries except the actual string content

```
//classic/prog_1.c
//gcc –O0 –fno-stack-protector –o prog_1 prog_1.c
```

```
#include <stdio.h>
```

```
int main() {
        char username[32];
        puts("username:");
        gets(username);
        printf("Welcome %s!\n", username);
        return 0;
```
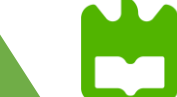

}

## **Exercise: classic/prog 1**

- ➢ **Install gef: pip3 install --user gdb-gef**
- ➢ **Compile the binary: gcc -g -O0 -fno-stack-protector -o prog\_1 prog\_1.c**
- ➢ **Analyze the execution with different payloads**
	- Print register: **p \$rsp** or variable address **p &username**
	- Check stack information: **info frame**

#### ➢ **Determine**

- What is the stack base address?
- Where is the return information?
- How many bytes can be entered without overflow?
- How many bytes can be written without damage?
- What happens when an overflow is achieved?

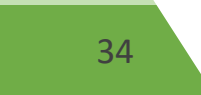

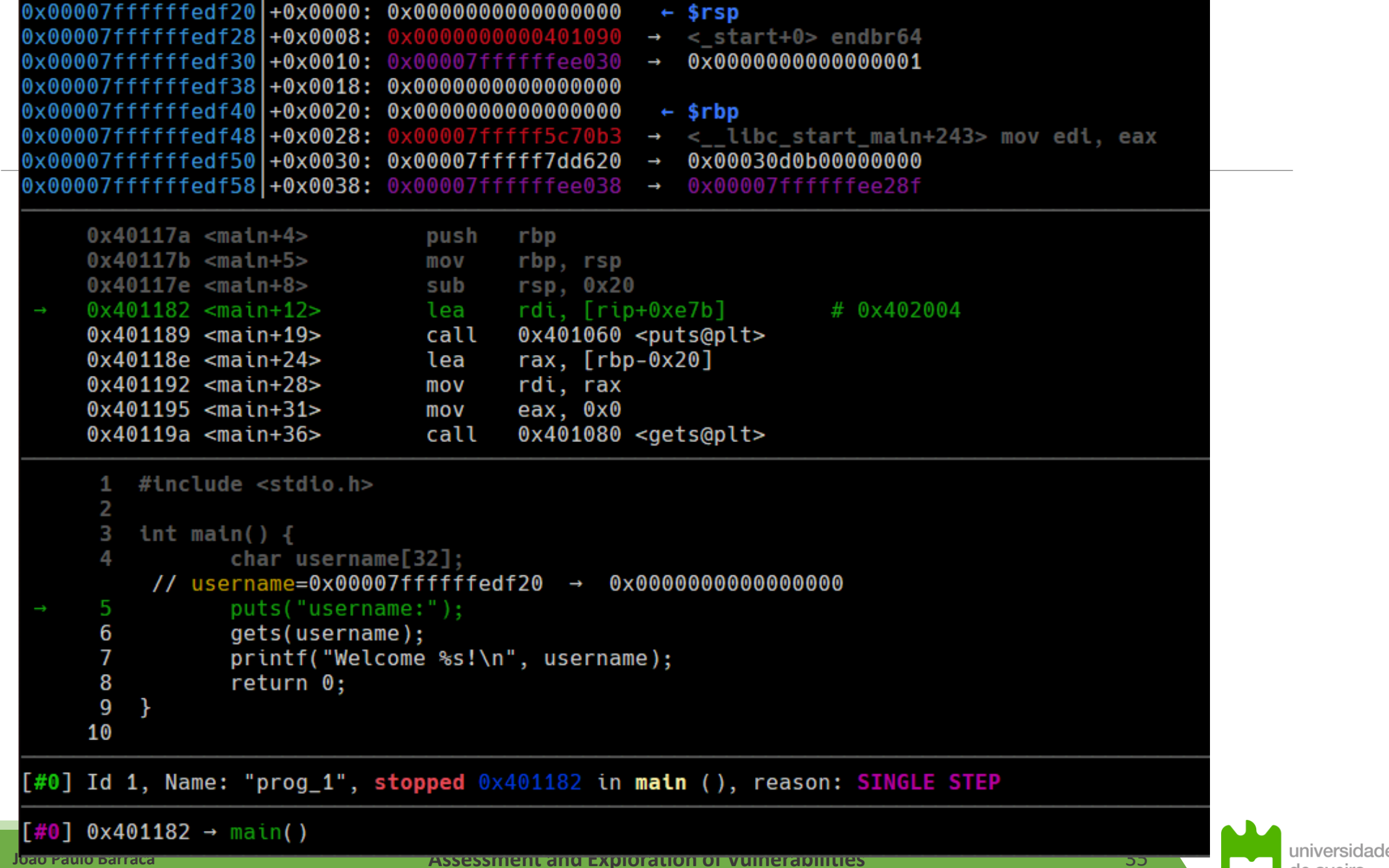

 $\bigcirc$   $\bigcirc$   $\bigcirc$   $\bigcirc$ 

de aveiro

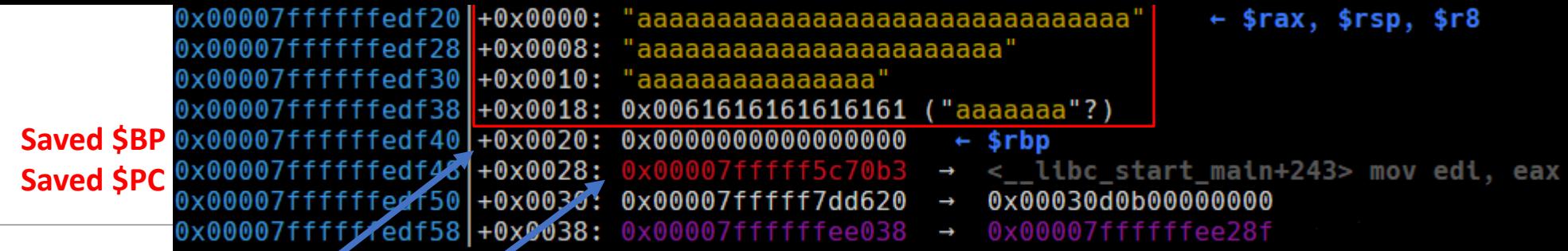

#### ➢ **What is the stack base address?**

- Info frame: 0x7fffffffedf50
- p \$rbp: 0x7fffffffedf40

#### ➢ **Where is the return information? Ust before \$rbp**

➢ **How many bytes can be entered without overflow?** ▪ sizeof(username) - 1

#### ➢ **How many bytes can be written without damage?**

- 32
- It could have been different due to empty space

#### ➢ **What happens when an overflow is achieved?**

- Saved **\$BP** is overwritten and then Saved **\$PC** is overwritten
- In this case, 31 'a' were provided and an additional \0 was added at .. edf38

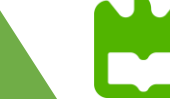
## **Classic Overflow – classic/prog\_2**

#### ➢ **Flow:**

- Asks for username and password
- Validates credentials
- Asks for message
- If user authenticated, access is granted

#### ➢ **Issues:**

- Several uncontrolled reads
- All variables may overwrite other

#### ➢ **Demonstrates overwrite of local variables**

■ Each vulnerable variable may overwrite others above

```
int main() {
        char allowed = 0;
        char password[8];
        char username[8];
        char message[32];
        puts("username:");
        gets(username);
        puts("password:");
        gets(password);
        allowed = strcmp("admin", username) + \setminusstrcmp("topsecrt", password);
        puts("message:");
        gets(message);
        printf("user=%s pass=%s result=%d\n", username, \
                   password, allowed);
        if(allowed == 0)printf("Access granted. Message sent!\n");
        else
                printf("Access denied\n");
        return 0;
```
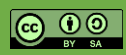

}

## **Classic Overflow – classic/prog\_2**

}

- ➢ **Variable order will determine how it can be exploited**
	- **· Implementation dependent**
- ➢ **message is the prime suspect as it is written after the evaluation is done**

➢ **Can also change an internal decision (flow inside the function) by writing over the allowed variable**

```
int main() {
        char allowed = 0;
        char password[8];
        char username[8];
        char message[32];
        puts("username:");
        gets(username);
        puts("password:");
        gets(password);
        allowed = strcmp("admin", username) + \setminusstrcmp("topsecrt", password);
        puts("message:");
        gets(message);
        printf("user=%s pass=%s result=%d\n", username, \
                   password, allowed);
        if(allowed == 0)printf("Access granted. Message sent!\n");
        else
                printf("Access denied\n");
        return 0;
```
idade

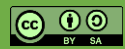

## **Classic Overflow – classic/prog\_2**

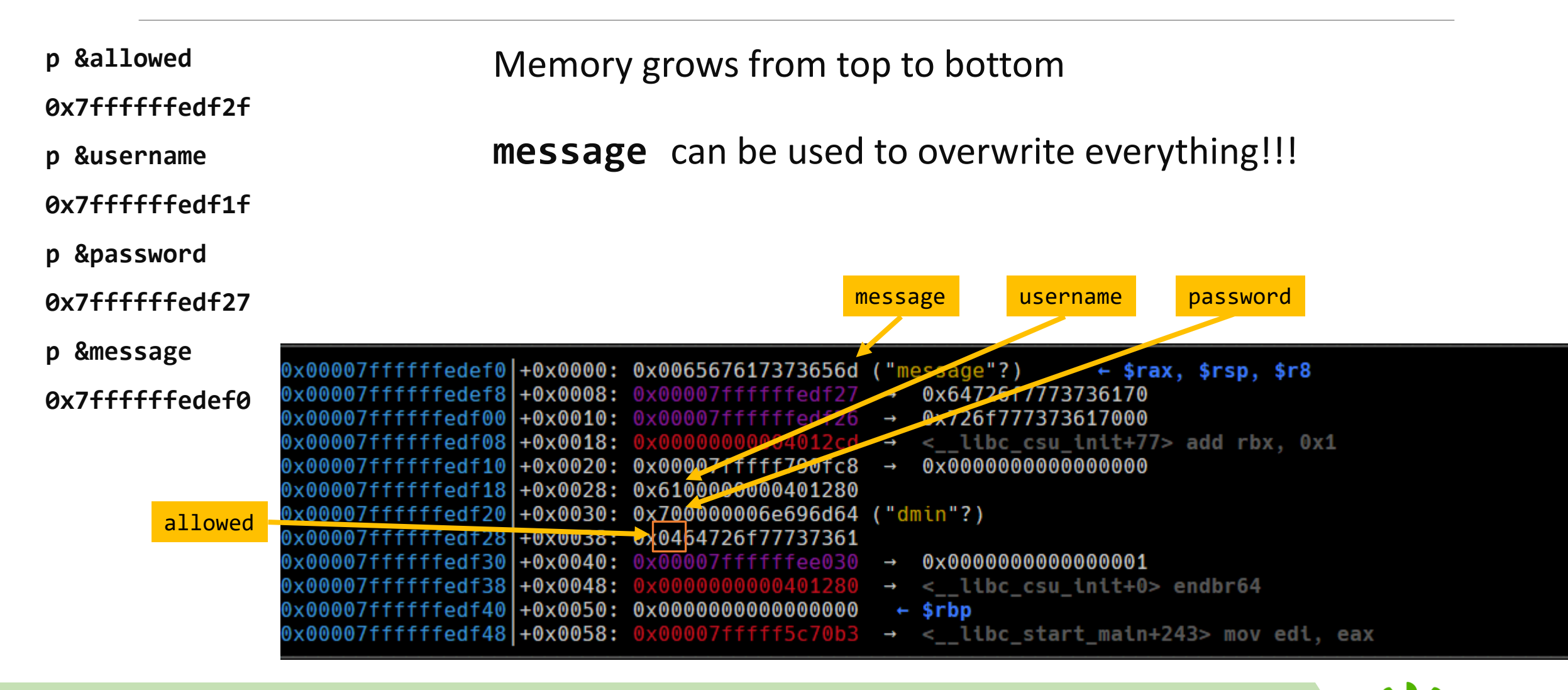

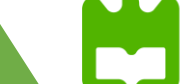

de aveiro

**João Paulo Barraca Assessment and Exploration of Vulnerabilities Assessment and Exploration of Vulnerabilities** 

## **Exercise: classic/prog 2**

➢ **Compile the binary: gcc -g -O0 -fno-stack-protector –o prog\_2 prog\_2.c**

#### ➢ **Analyze the execution with different payloads**

- Print register: **p \$rsp** or variable address **p &username**
- Check stack information: **info frame**

#### ➢ **Determine**

- $\blacksquare$  What is the stack base address?
- Where is the return information?
- How many bytes can be entered to the message without overflow?
- How many bytes can be written without damage?
- What happens when an overflow is achieved?
- $\blacksquare$  How can the decision be subverted?

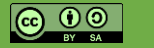

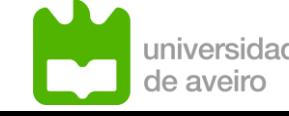

## **CWE-126: Buffer Over-read**

#### ➢ **The software reads from a buffer and reference memory locations after the targeted buffer.**

**E** using buffer access mechanisms such as indexes or pointers

#### ➢ **Impact: Allows access to otherwise private data**

#### ➢ **Most common with:**

- **E** Casts between structures with different sizes
- Copy of data without considering the actual size, assuming a general size
- Copy of data based on corrupted metadata
- **Example 1** Erasure of  $\setminus$  0 in null terminated strings

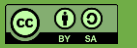

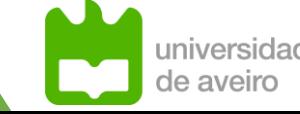

## **Buffer Over-read – overread1.c**

#### ➢ **Program flow:**

- **Program reads a string without boundary checks**
- Memory is manipulated
- A message is printed

#### ➢ **Demonstrates a read beyond bounds with printf**

➢ **Impact: private data (message) is disclosed to users**

int main(int argc, char\* argv[]){ char message[32]; char buffer[8];

> printf("Password: "); gets(buffer);

sprintf(message, "Secret message");

```
if(strcmp(buffer, "password") == 0) {
    printf("%s\n", message);
}else{
    printf("Password %s is incorrect\n", buffer);
```
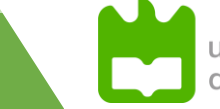

}

}

## **Buffer Over-read – overread1**

### ➢**Vulnerability:**

- **In some situations, the password may** overflow the buffer, and further memory operations erase the \0 character
- **Example 1 Further printf of a message will** include additional memory

int main(int argc, char\* argv[]){ char message[32]; char buffer[8];

> printf("Password: "); gets(buffer);

sprintf(message, "Secret message");

if(strcmp(buffer, "password") ==  $0$ ) { printf("%s\n", message); }else{

printf("Password %s is incorrect\n", buffer);

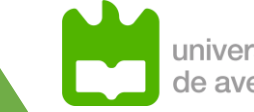

}

}

## **Buffer Over-read – overread1**

➢**Exercise: Determine what conditions trigger the vulnerability, and what is the impact.**

➢**Write overflow**

password

### ➢**Memory manipulation erase end of string (\0)**

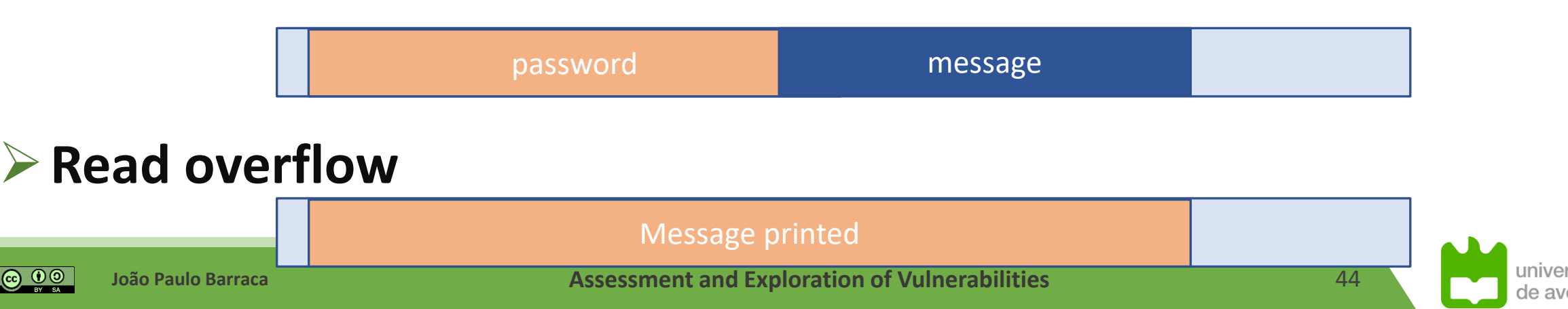

## **Buffer Over-read – server.c**

#### ➢ **Program Flow**

- Receives a message to a buffer
- Prints the buffer
- Returns the buffer through the socket

#### ➢ **Vulnerability:**

- Send doesn't respect buffer sizes and will use a buffer larger than expected
- **printf** has no notion of string size and will print everything up to **\0**

#### ➢ **Impact: existing memory contents will be sent to clients**

#### while $(1)$ {

}

```
n = recvfrom(sockfd, buffer, 32, NULL, &cliaddr, &len);
printf("%s\n", buffer);
sendto(sockfd, buffer, MESSAGE_SIZE, NULL, &cliaddr, len);
```
## **Buffer Over-read – server.c**

➢**Exercise: Determine what conditions trigger the vulnerability, and what is the impact.**

### ➢**Variable structure:**

Buffer Received

Buffer printer

Buffer Sent

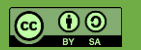

# Stack Overflow

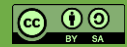

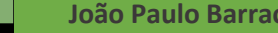

**João Paulo Barraca Assessment and Exploration of Vulnerabilities Assessment and Exploration of Vulnerabilities** 

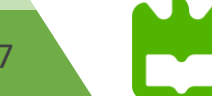

## **Stack Based Vulnerabilities**

### ➢**Stack can be subverted to conduct attacks**

- it contains local variables (which store user injected data)
- $\blacksquare$  the program execution flow is kept in the stack

### ➢**Mostly:**

- **Denial of Service: program crashes**
- Memory disclosure: attacker gains access to previous frames
- **Change program flow**
- **Injection of malicious code**

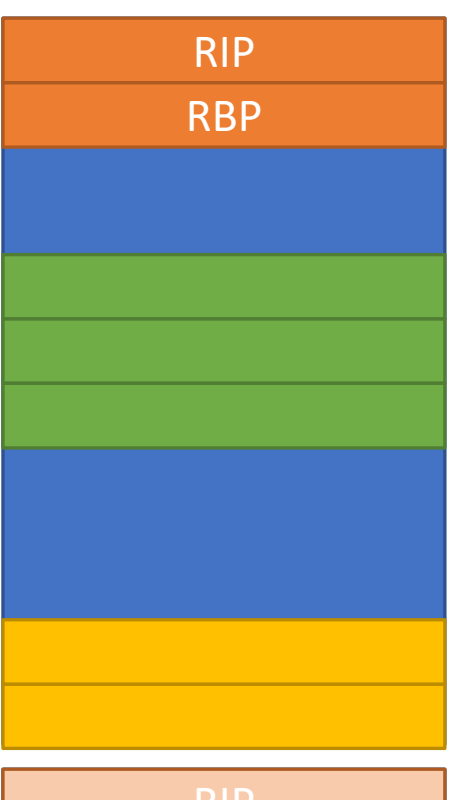

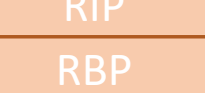

## **Stack Based Vulnerabilities**

### ➢**Recap…**

### ➢**Local variables will overwrite others**

- Can change data stored
- Can lead to local memory disclosure
- Can change local decisions if they depend of stored data

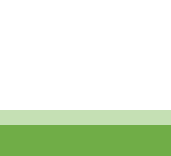

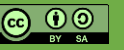

RIP

RBP

RBP

## **Stack Based Vulnerabilities**

### ➢**Recap…**

### ➢**Local variables will overwrite others**

- Can change data stored
- Can lead to local memory disclosure
- Can change local decisions if they depend of stored data

### ➢**Further writing will overwrite flow information**

**If done blindly, program will crash (why?)** 

### ➢**It affects frames from previous functions**

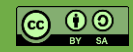

RIP

**RBP** 

RBP

## **Stack Smashing**

#### ➢ **What about writing the correct values to the stack?**

- Some value to RBP
- An address belonging to the process in RIP

#### ➢ **Well… when the message ends the flow will be restored**

- That is... stored RBP and stored RIP are loaded into the registers
- $\blacksquare$  The stack frame will start at RBP
- **Program jump to the address in RIP**

#### ➢ **If the addresses aren't in a mapped area, program will receive a SIGSEV**

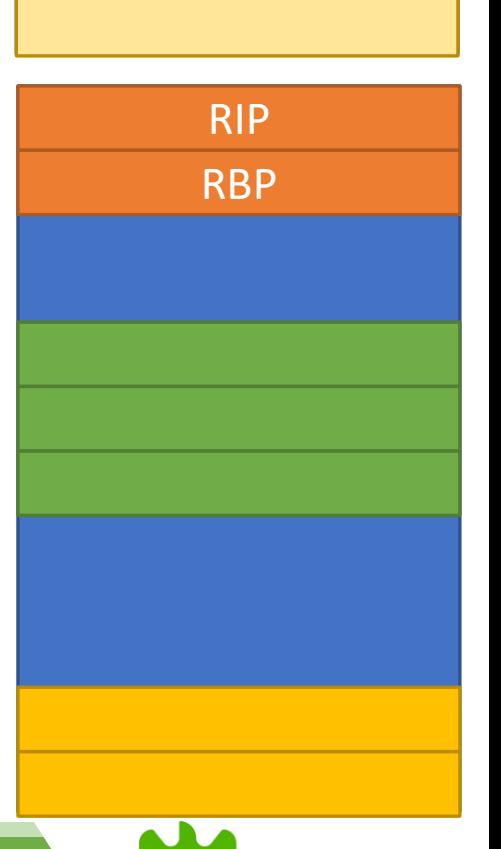

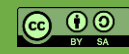

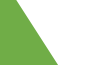

#### ➢ **Program flow:**

- $\blacksquare$  Reads data from file
- **Exaller Foo** function with size and buffer
- **Foo** has an overflowing **memcpy**
- **Exected** function is never called

#### ➢ **Attack: Overflow the buffer**

- writing over stored **\$RBP**
- writing over stored \$**RIP**, placing **&secret** there

#### ➢ **Consider ASLR to be disabled**

```
void secret(){
    printf("Secret message\n");
    exit(0);
}
char foo(int size, char* arg){
    char buffer[8];
    memcpy(buffer, arg, size);
    return buffer[0];
}
int main(int argc, char* argv[]){
    char buffer[64];
    printf("%p\n", &secret);
    FILE *fp = fopen(argv[1], "r");int size = fread(buffer, 1, 64, fp);fclose(fp);
    foo(size, buffer);
    return 0;
}
```
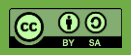

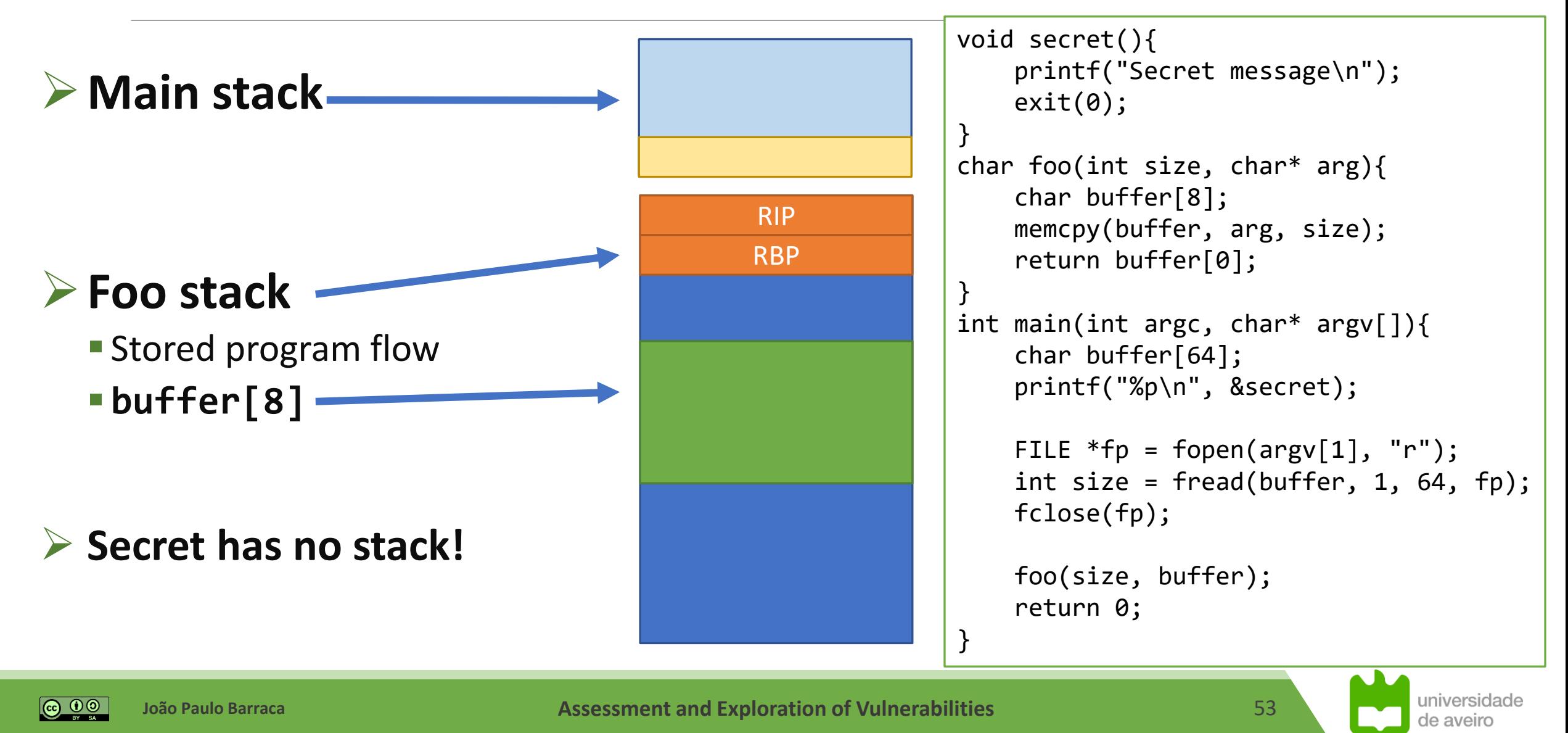

### ➢**Attack strategy**

▪Overwrite buffer over **RBP/RIP**

### ➢ **How to find the addresses?**

- **If we have the source code: printf("%p\n", secret);**
- **If we don't: gdb or bruteforce**

```
void secret(){
    printf("Secret message\n");
    exit(0);
}
char foo(int size, char* arg){
    char buffer[8];
    memcpy(buffer, arg, size);
    return buffer[0];
}
int main(int argc, char* argv[]){
    char buffer[64];
    printf("%p\n", &secret);
    FILE *fp = fopen(argv[1], "r");int size = fread(buffer, 1, 64, fp);fclose(fp);
    foo(size, buffer);
    return 0;
}
```
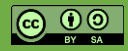

**João Paulo Barraca Assessment and Exploration of Vulnerabilities Assessment and Exploration of Vulnerabilities** 

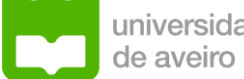

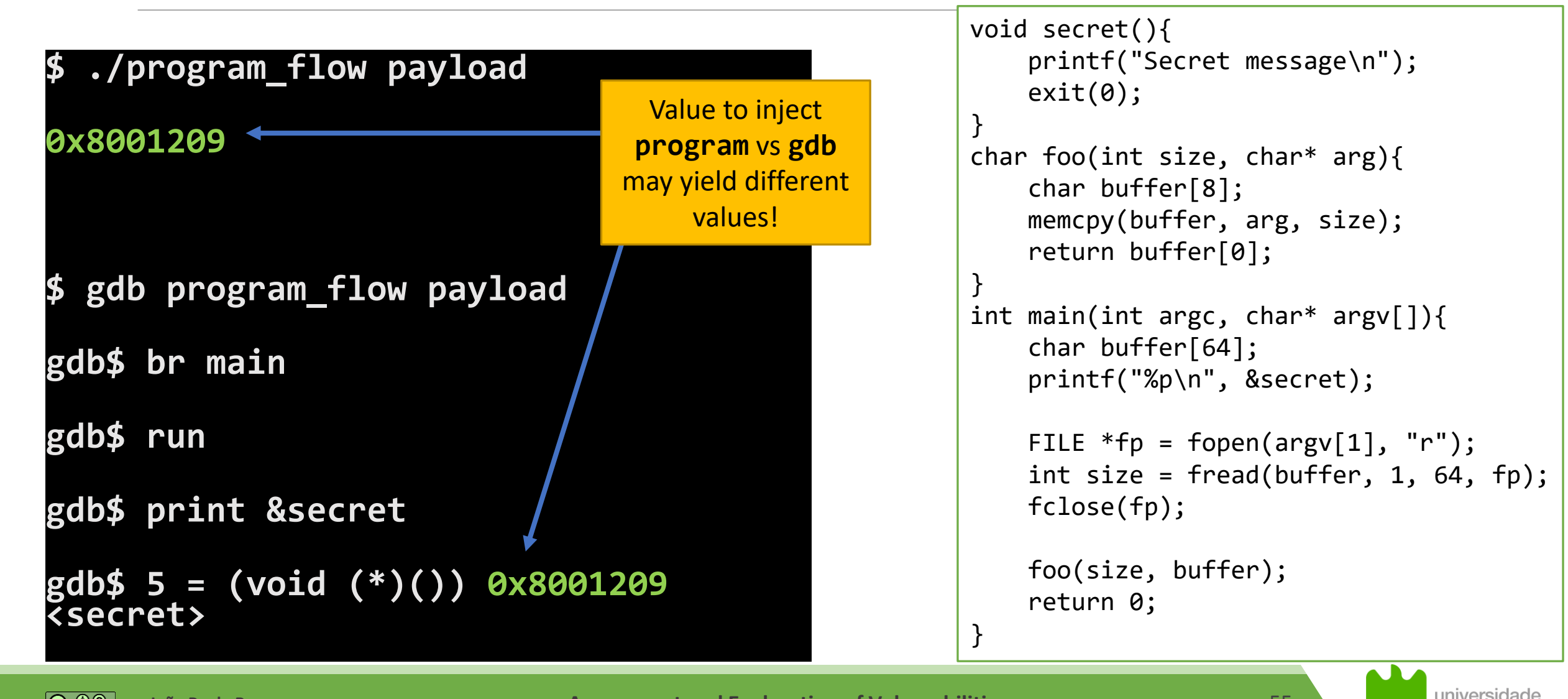

**João Paulo Barraca Assessment and Exploration of Vulnerabilities Assessment and Exploration of Vulnerabilities** 

de aveiro

## **Stack Smashing – program\_flow.c**

### ➢**Typical flow**

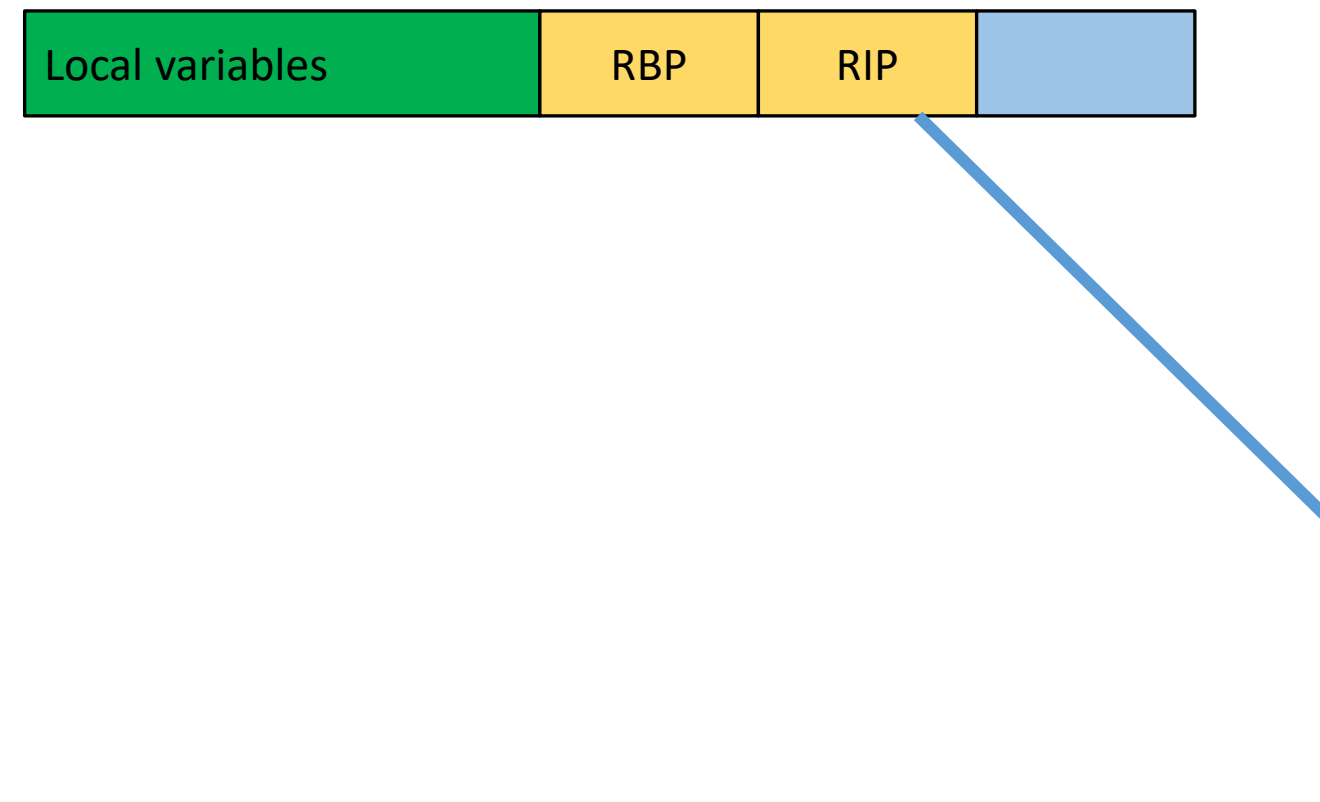

```
void secret(){
    printf("Secret message\n");
    exit(0);}
char foo(int size, char* arg){
    char buffer[8];
    memcpy(buffer, arg, size);
    return buffer[0];
}
int main(int argc, char* argv[]){
    char buffer[64];
    printf("%p\n", &secret);
    FILE *fp = fopen(argv[1], "r");int size = fread(buffer, 1, 64, fp);
    fclose(fp);
    foo(size, buffer);
    return 0;
}
```
universidade de aveiro

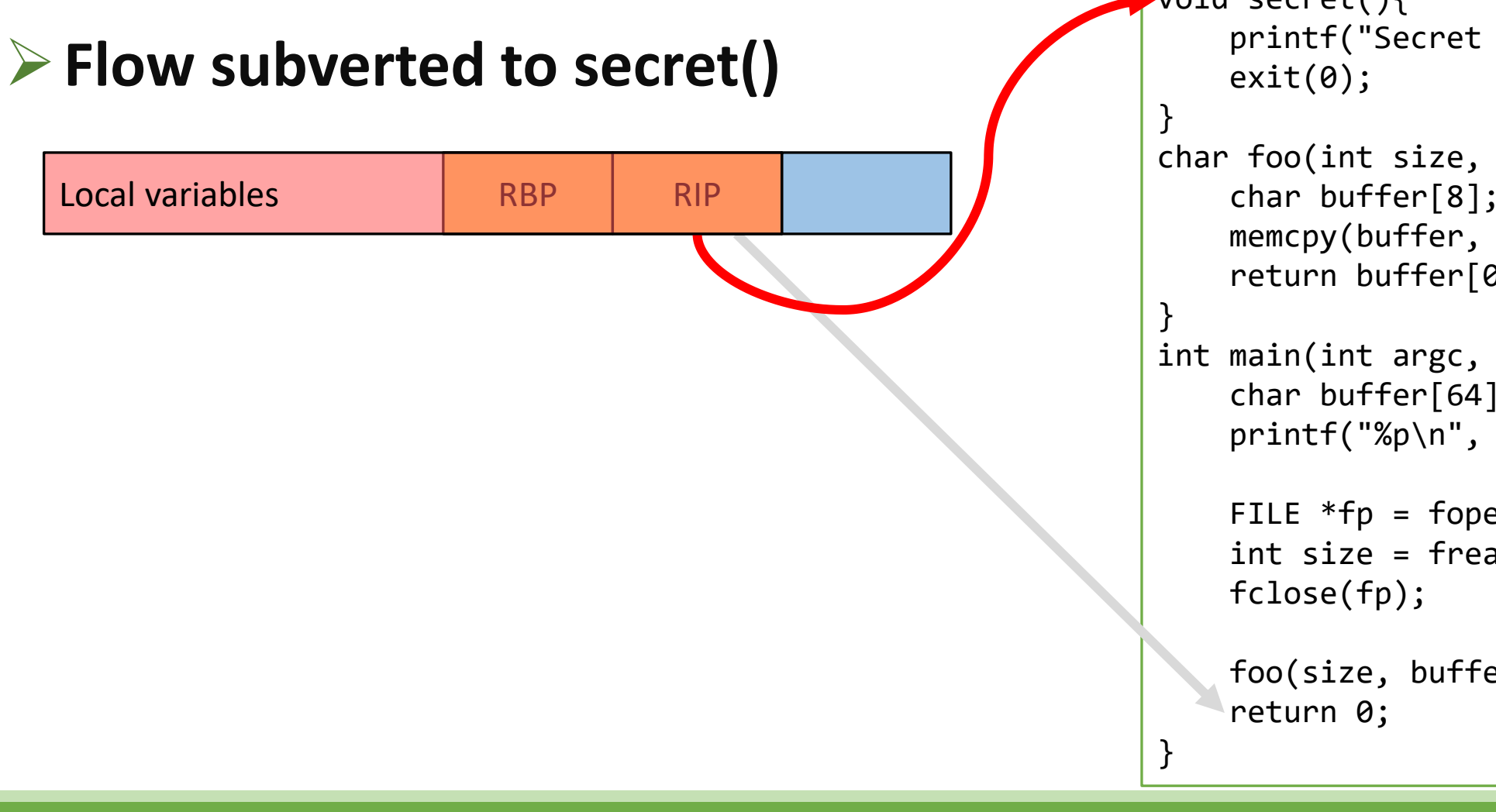

```
void secret(){
    printf("Secret message\n");
char foo(int size, char* arg){
    char buffer[8];
    memcpy(buffer, arg, size);
    return buffer[0];
int main(int argc, char* argv[]){
    char buffer[64];
    printf("%p\n", &secret);
    FILE *fp = fopen(argv[1], "r");int size = fread(buffer, 1, 64, fp);
    foo(size, buffer);
```
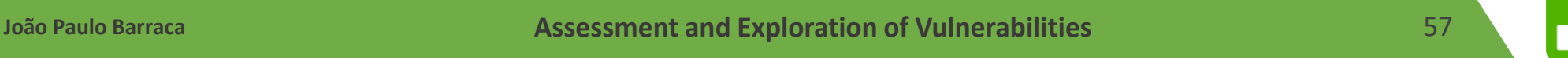

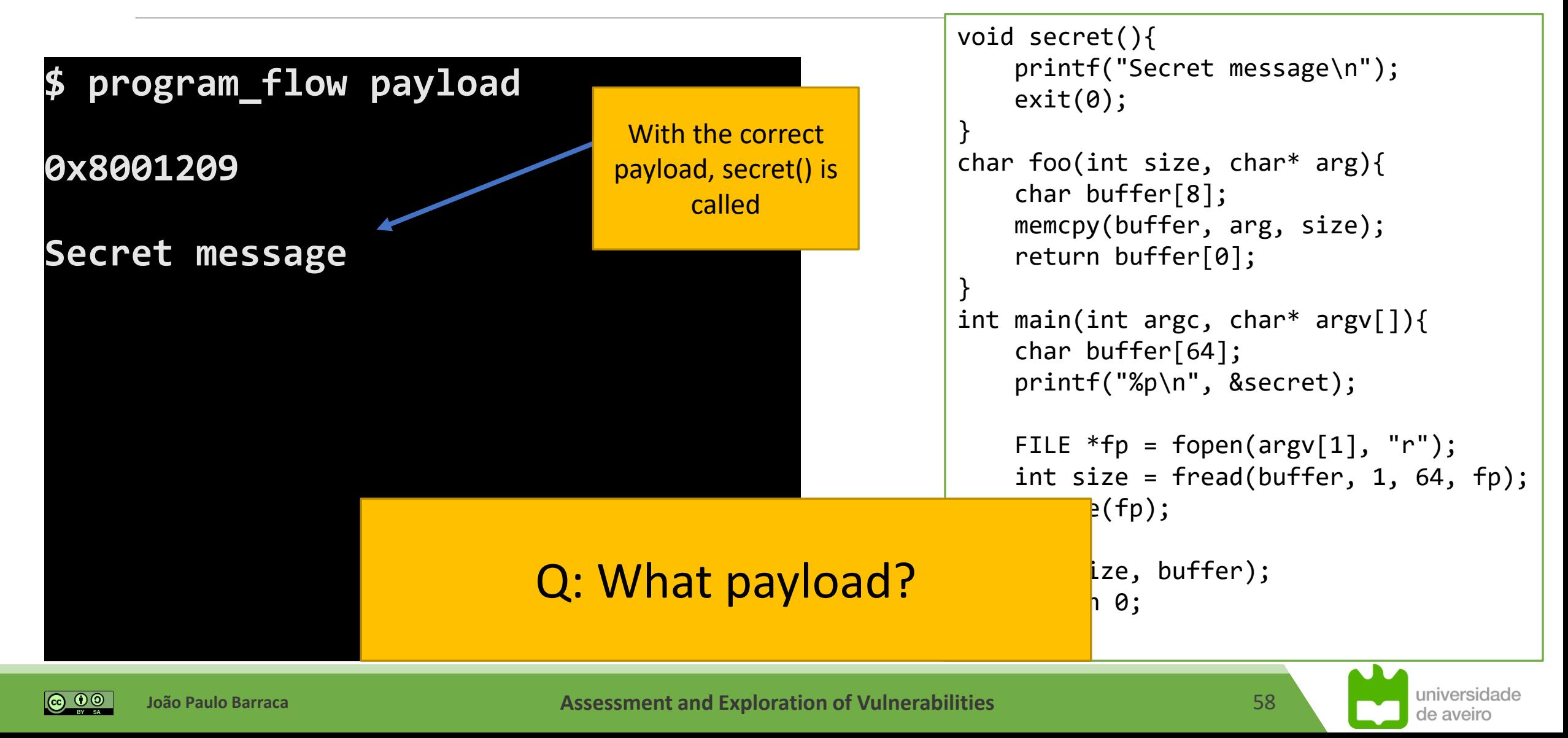

## Stack: return to libc.c Stack

### ➢**Instead of returning to a program function it is possible to jump to other locations**

- **In theory, any segment allocated to the program**
- **In practice, permission mechanisms limit the available** segments

### ➢**Segments for libraries have several generic libraries**

- **In particular: system()**
- **Is mostly executable**

### ➢**Stack can be executable**

**E** but it isn't on recent systems

Libraries

Heap

**BSS** 

Data

Code

## **Stack: return\_to\_libc.c**

### ➢**Typical Flow**

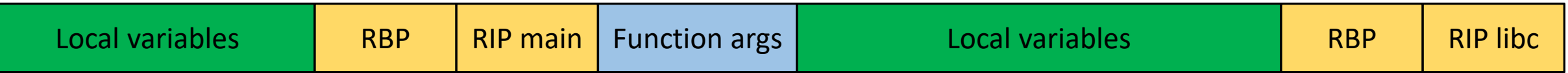

### ➢**Return to libc**

- Build "fake" Stack frame and call system() with one argument
	- **Example 1** Argument is the command to execute (e.g. a reverse shell)
- Must take in consideration calling convention
	- **Which is architecture dependent**

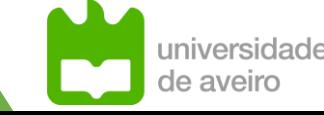

## **Stack: return\_to\_libc.c (32bits)**

### ➢**Arguments are passed in the stack**

- **Approach: store values to the stack so that system is called with a payload** 
	- **Then call system**

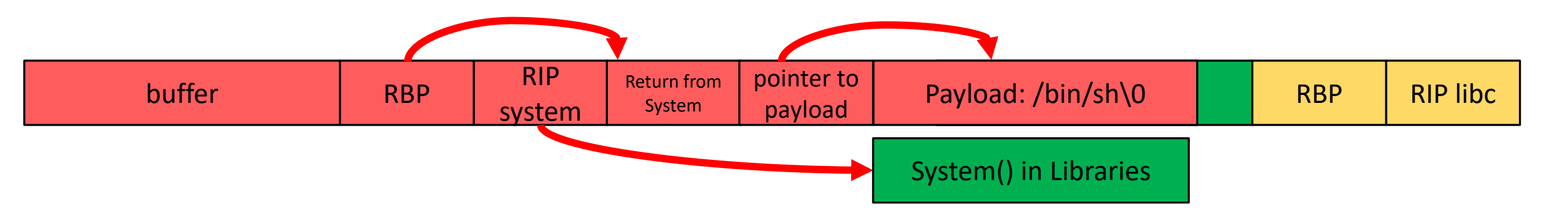

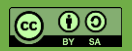

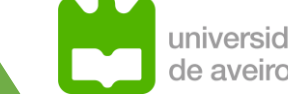

## **Countermeasures: Data Executable Prevention**

### ➢**Non Executable Stack (NX) (Data Executable Prevention)**

- **Most binaries do not allow running code from Stack**
- **Stack segments are marked as Non Executable (NX bit)** 
	- code cannot jump to it
	- Return to lib-c attack not possible

### ➢**Introduced in recent OS, but can be disabled**

- **Not ubiquitous on embedded devices**
- **Binaries must opt-in!**

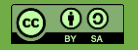

## **Countermeasures: Canaries**

### ➢**Uses references values after local variables to detect overflow**

- Value is placed when the function starts
- Value is compared before function exits
- **Program is interrupted if values do not match**

### ➢**Stack canaries:**

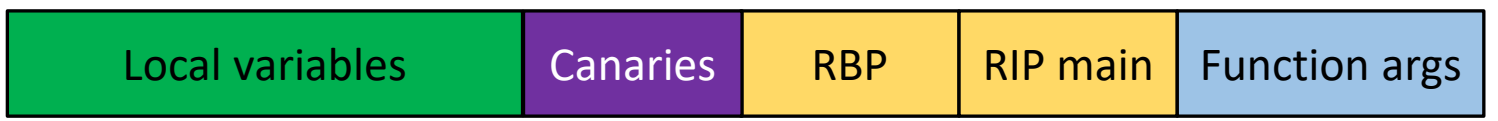

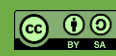

## **Countermeasures: Canaries**

 $L2:$ 

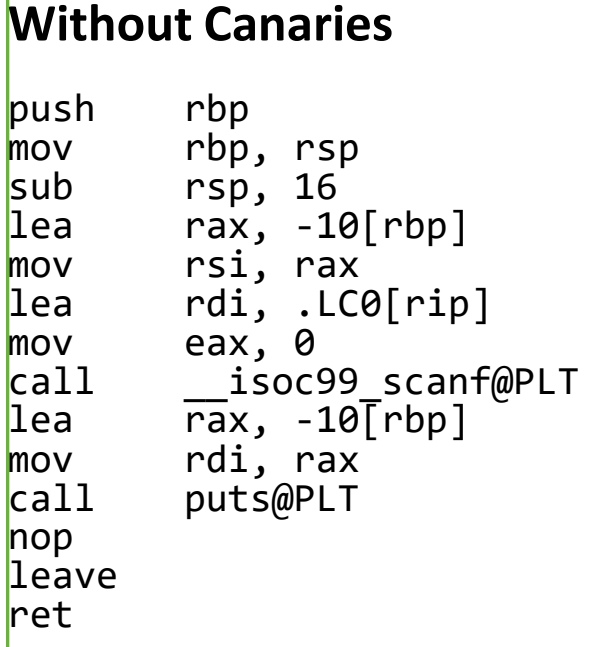

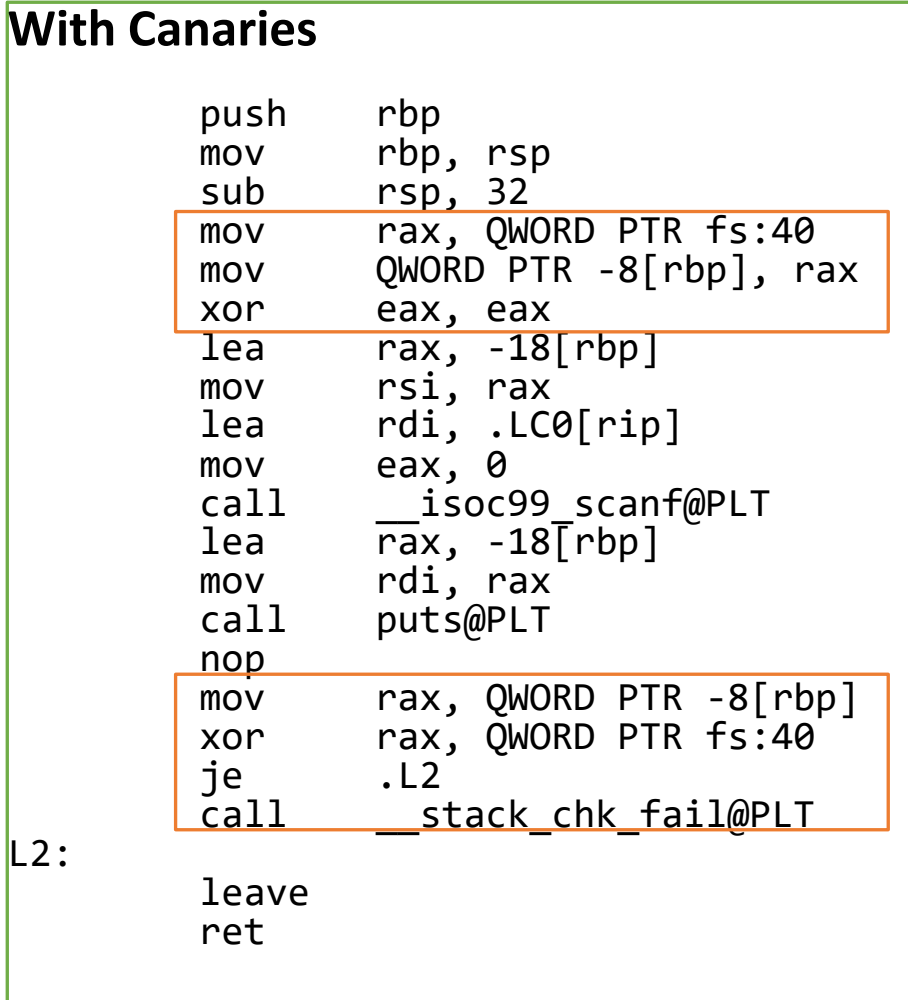

Gets value from fs:40 Stores value at rbp-8 (inside stack frame)

Fetches value Xor with reference at fs:40 Exit or crash

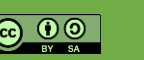

ivarsid:

de aveiro

## **Countermeasures: Canaries**

- ➢ **-fno-stack-protector: disables stack protection. (What we have been using)**
- ➢ **-fstack-protector: enables stack protection for vulnerable functions that contain:**
	- A character array larger than 8 bytes.
	- An 8-bit integer array larger than 8 bytes.
	- A call to alloca() with either a variable size or a constant size bigger than 8 bytes.

#### ➢ **-fstack-protector-strong: enables stack protection for vulnerable functions that contain:**

- An array of any size and type.
- A call to alloca().
- A local variable that has its address taken.

#### ➢ **-fstack-protector-all: adds stack protection to all functions regardless of their vulnerability.**

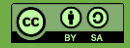

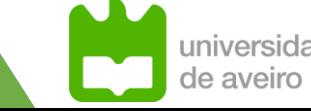

## **Stack: return\_to\_libc.c (x86\_64)**

### ➢**x64: first arguments are passed in register: RDI, RSI, RDX, RCX**

- **Approach: load RDI with address of string, jump to system address**
- **Problems: cannot jump to stack (due to NX)**

### ➢**Improved:**

- **Search any code that loads RDI from stack** 
	- $\blacksquare$  we can control what is in the stack but we cannot execute code from it
- jump to code that loads RDI from stack
- **U**ump to system

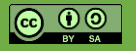

## **ROP**

#### ➢ **Return Oriented Programming: Execute code already present in the program.**

- Each snippet is composed by some instructions + **RET**
- **RET** pops RIP from the stack

#### ➢ **Program flow is controlled by values in the stack**

- Attacker puts values in stack pointing to gadgets
- $\blacksquare$  When a gadget ends, the code jumps to the next gadget

#### ➢ **Any program can be constructed as long as there are gadgets available**

- When Good Instructions Go Bad: Generalizing Return-Oriented Programming to RISC [1] Buchanan, E.; Roemer, R.; Shacham, H.; Savage, S.
- Return-Oriented Programming: Exploits Without Code Injection [2] Shacham, Hovav; Buchanan, Erik; Roemer, Ryan; Savage, Stefan.

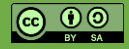

➢**ROP Attacks: Chain gadgets to execute malicious code.**

➢**A gadget is a suite of instructions which end by the branch instruction ret (Intel) or the equivalent on ARM.**

**Intel examples:**

pop eax ; ret xor ebx, ebx ; ret ARM examples: pop {r4, pc} str r1, [r0] ; bx lr

### ➢**Objective: Use gadgets instead of classical shellcode**

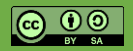

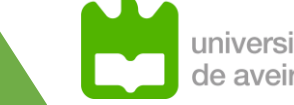

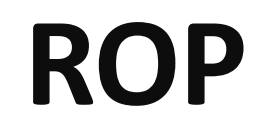

### ➢**Because x86 instructions aren't aligned, a gadget can contain another gadget.**

 $f7c7070000006f9545c3 \rightarrow test edi, 0x7$ ; setnz byte ptr  $[rbp-0x3d]$ ;  $c7070000000f9545c3 \rightarrow mov$  dword ptr  $[rdi]$ , 0xf000000; xchg ebp, eax; ret

#### ➢**Doesn't work on RISC architectures like ARM, MIPS, SPARC...**

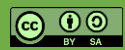

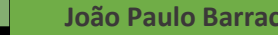

**João Paulo Barraca Assessment and Exploration of Vulnerabilities Assessment and Exploration of Vulnerabilities** 

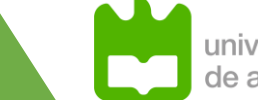

```
0\times 0000000000040124c: mov rsi, rcx; mov rdi, rax; call 0\times 10e0; movzx eax, byte ptr [rbp - 8]; leave; ret;<br>0x0000000000401306: mov rsi, rdx; mov rdi, rax; call 0x1214; mov eax, 0; leave; ret;<br>0x0000000000401257: mov
0x00000000000401007: or byte ptr [rax - 0x75], cl; add eax, 0x2fe9; test rax, rax; je 0x1016; call rax;<br>0x0000000000401007: or byte ptr [rax - 0x75], cl; add eax, 0x2fe9; test rax, rax; je 0x1016; call rax;
0 \times 000000000000401166: or dword ptr [rdi + 0 \times 4040600], edi; jmp rax;
0x0000000000040137c: pop r12; pop r13; pop r14; pop r15; ret;
0x000000000040137e: pop r13; pop r14; pop r15; ret;
0x00000000000401380: pop r14; pop r15; ret;
0x00000000000401382: pop r15; ret;
0 \times 000000000040137b: pop rbp; pop r12; pop r13; pop r14; pop r15; ret;
0x0000000000040137f: pop rbp; pop r14; pop r15; ret;
0x000000000004011dd: pop rbp; ret;<br>0x00000000000401383: pop rdi; ret;<br>0x00000000000401381: pop rsi; pop r15; ret;<br>0x0000000000040137d: pop rsp; pop r13; pop r14; pop r15; ret;
0x0000000000040137d: pop rsp; pop r1s; pop r14; pop r1s; ret;<br>0x00000000004011cd: push rbp; mov rbp, rsp; call 0x1150; mov byte ptr [rip + 0x2e83], 1; pop rbp; ret;<br>0x00000000004012ca: ret 0xfffd:
0x000000000004012ea: ret 0xfffd;
0 \times 00000000000401011: sal byte ptr [rdx + rax - 1], 0xd0; add rsp, 8; ret;
0x00000000004011d8: sub dword ptr [rsi], 0; add byte ptr [rcx], al; pop rbp; ret;
0x0000000000040139d: sub esp, 8; add rsp, 8; ret;
0x0000000000401005: sub esp, 8; mov rax, qword ptr [rip + 0x2fe9]; test rax, rax; je 0x1016; call rax;
0x0000000000040139c: sub rsp, 8; add rsp, 8; ret;
0x00000000000401004: sub rsp, 8; mov rax, qword ptr [rip + 0x2fe9]; test rax, rax; je 0x1016; call rax;<br>0x0000000000401004: sub rsp, 8; mov rax, qword ptr [rip + 0x2fe9]; test rax, rax; je 0x1016; call rax;
0x0000000000040138a: test byte ptr [rax], al; add byte ptr [rax], al; add byte ptr [rax], al; endbr64; ret; 0x00000000000401010: test eax, eax; je 0x1016; call rax;<br>0x00000000000401010: test eax, eax; je 0x1016; call rax; 
0x0000000000040100f: test rax, rax; je 0x1016; call rax;
0 \times 0000000000040100f: test rax, rax; je 0 \times 1016; call rax; add rsp, 8; ret;
0 \times 0000000000401162: test rax, rax; je 0 \times 1170; mov edi, 0 \times 404060; jmp rax;
0\times 00000000004011a4: test rax, rax; je 0x11b0; mov edi, 0x404060; jmp rax;
```
 $\bigodot$   $\bigodot$   $\bigodot$ 

universidade

de aveiro

## **ROP**

#### ➢ **Using ROP, stack is subverted to create a jump sequence. It contains:**

- Values to be loaded
- Addresses to other gadgets
- May also contain arguments to functions called

#### ➢ **Gadgets are present in program code and loaded libraries**

- Each function available provides one gadget
- Plus misaligned access

#### ➢ **Why?**

**If can bypass several security mechanisms** 

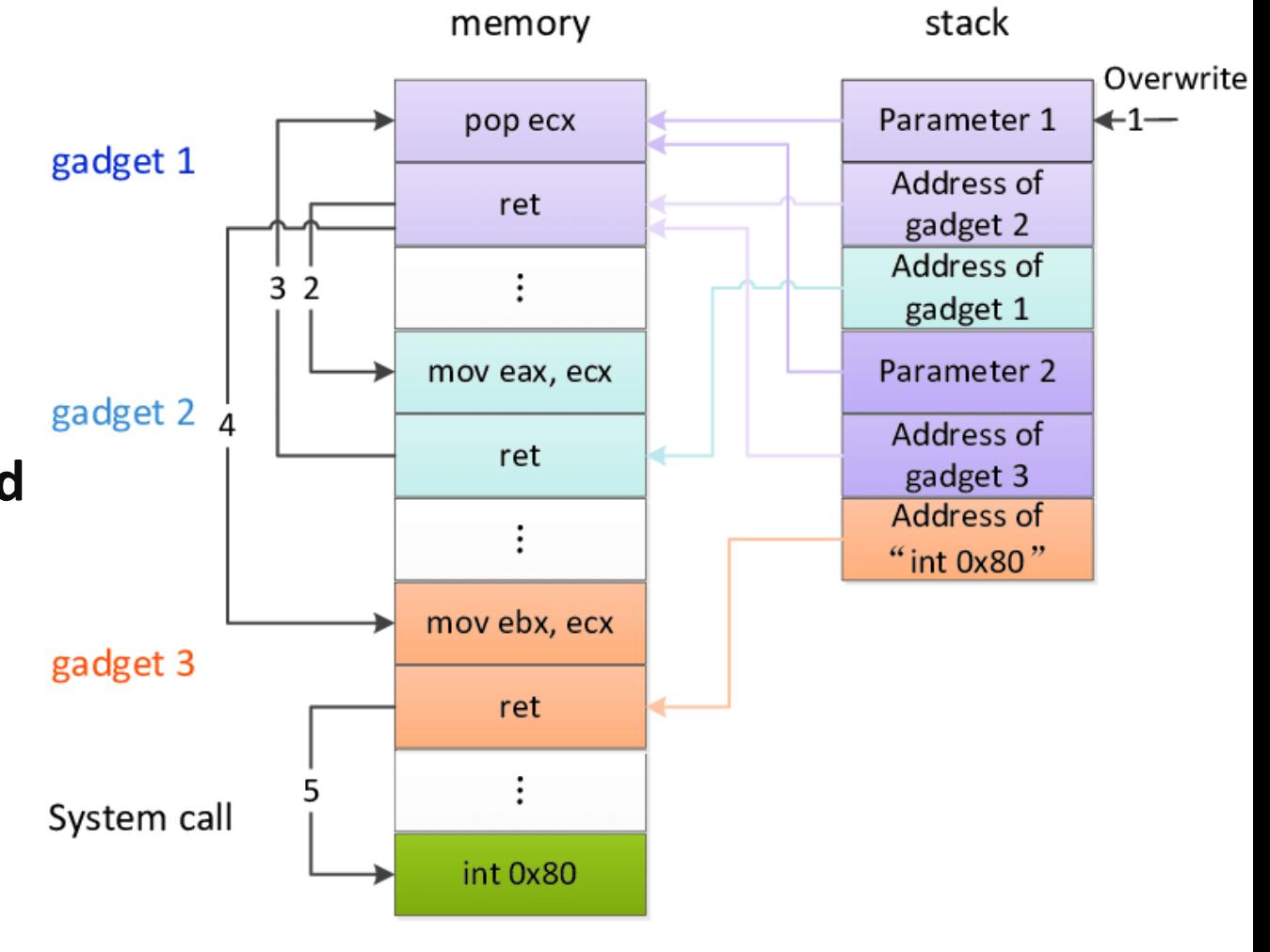

de aveiro

```
\frac{0 \times 000000000000401010}{0 \times 0000000000000401163}: test eax, eax; je 0x1170; mov edi, 0x404060; jmp rax;<br>0x0000000000401163: test eax, eax; je 0x1170; mov edi, 0x404060; jmp rax;
0 \times 000000000004011a5: test eax, eax; je 0 \times 11b0; mov edi, 0 \times 404060; jmp rax;
0x00000000000040100f: test rax, rax; je 0x1016; call rax;
0 \times 000000000040100f: test rax, rax; je 0 \times 1016; call rax; add rsp, 8; ret;
0x00000000000401162: test rax, rax; je 0x1170; mov edi, 0x404060; jmp rax;
0x000000000004011a4: test rax, rax; je 0x11b0; mov edi, 0x404060; jmp rax;
0x000000000040125a: clc; leave; ret;
0x0000000000040139b: cll; sub rsp, 8; add rsp, 8; ret;
0x00000000000401003: clt; sub rsp, 8; mov rax, qword ptr [rip + 0x2fe9]; test rax, rax; je 0x1016; call rax;
0x0000000000401143: clt; ret;
0x00000000000401398: endbr64; sub rsp, 8; add rsp, 8; ret;
0x00000000000401398: endpro4; sup rsp, 8; add rsp, 8; ret;<br>0x0000000000401000: endbr64; sub rsp, 8; mov rax, qword ptr [rip + 0x2fe9]; test rax, rax; je 0x1016; call rax;<br>0x00000000004010100: endbr64; ret;<br>0x00000000000401
111 gadgets found
gef> rop --search 'pop rdi'
[INFO] Load gadgets from cache
[LOAD] loading... 100%
[LOAD] removing double gadgets... 100%
```
[INFO] Searching for gadgets: pop rdi
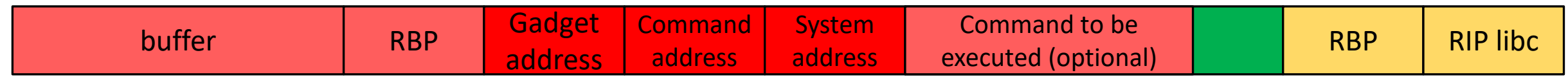

### ➢ **Payload strategy:**

- **All addresses are 8 bytes**
- Buffer: padding with 16 bytes (buffer + RBP)
- ▪Gadget address: ?? -> **rop --search "pop rdi; ret"** 
	- **pop RDI: load command address into RDI**
	- ret: load system address into RIP
- Command address: ?? -> **grep /bin/sh**
	- Approaches: **Find a string already in RAM (better);** add the payload after the system address (if required)
- System address: ?? -> **print system**

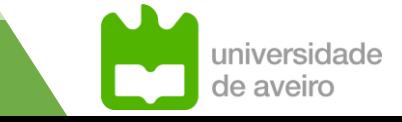

```
0x000000000040100f: test rax, rax; je 0x1016; call rax;<br>0x000000000040100f: test rax, rax; je 0x1016; call rax; add rsp, 8; ret;<br>0x0000000000401162: test rax, rax; je 0x1170; mov edi, 0x404060; jmp rax;<br>0x00000000004011a4:
    00000000040125d: ctc, ceave, rec,<br>00000000040139b: clt; sub rsp, 8; add rsp, 8; ret;
   0000000000401003: cli; sub rsp, 8; mov rax, qword ptr [rip + 0x2fe9]; test rax, rax; je 0x1016; call rax;<br>20000000000401003: cli; sub rsp, 8; mov rax, qword ptr [rip + 0x2fe9]; test rax, rax; je 0x1016; call
  (00000000000401143: \text{clt}; \text{ret};x00000000000401398: endbr64; sub rsp, 8; add rsp, 8; ret;
\infty0000000000401000: endbr64; sub rsp, 8; mov rax, qword ptr [rip + 0x2fe9]; test rax, rax; je 0x1016; call rax;
\infty0000000000401140: endbr64; ret;
X000000000040113e: hlt; nop; endbr64; ret;
0x000000000040125b: leave; ret;
0x0000000000040113f: nop; endbr64; ret;
0x000000000040116f: nop; ret;
0x000000000040101a: ret;
111 gadgets found
gef≻ print system
$14 = {<text>text value}, no debug info>} 0x7fffff5f5410 <system>
gef≻ grep "/bin/sh"
[+] Searching '/bin/sh' in memory
[-1] In '[heap]'(0x405000-0x426000), permission=rw-
 0x4058b8 - 0x4058b7 \rightarrow "/bin/sh"
[<mark>+] In '/usr/lib/</mark>x86_64-linux-gnu/libc-2.31.so'(0x7fffff73d000-0x7fffff787000), permission=r--
 \sqrt{0x}7fffff7575aa - 0x7fffff7575b1 - "/bin/sh"
[+jmmmmwx/ttttt/df000-0x7fffff7e2000), permission=rw-
 0x7f_1 ff7e1db0 - 0x7fffff7e1db7 \rightarrow "/bin/sh"
[+] In [[stack]'(0x7fffff7ef000-0x7ffffffef000), permission=rw-
 0x7ff fffedf30 - 0x7ffffffedf37 \rightarrow "/bin/sh"
 0x7ff fffedf58 - 0x7fffffedf5f \rightarrow "/bin/sh[...]"
gef≻
```
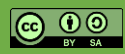

universidade

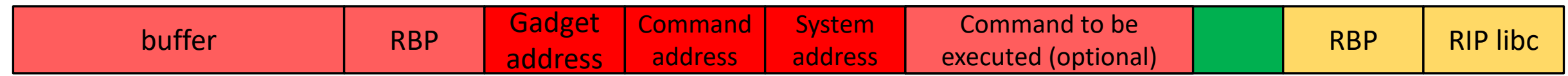

### ➢ **Payload strategy:**

- **All addresses are 8 bytes**
- **Buffer: padding with 16 bytes (buffer + RBP)**
- ▪Gadget address: 0x00401383
	- **pop RDI: load command address into RDI**
	- ret: load system address into RIP
- Command address: 0x7fffff7575aa
	- Approaches: **Find a string already in RAM (better);** add the payload after the system address (if required)
- System address: 0x7fffff5f5410

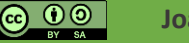

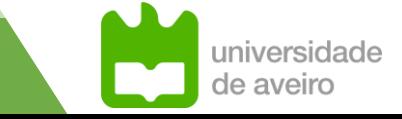

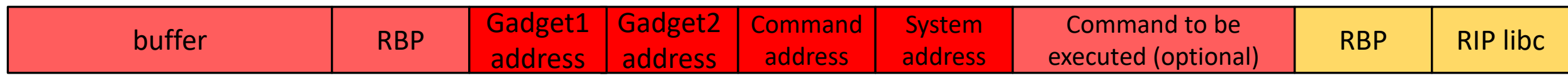

➢**In some systems, stack must be aligned to 16 bytes and our ROP chain isn't…**

**Example 3 Result is a crash in instruction movaps** 

➢**Solution: add another gadget with only a ret (will pop a value)**

- ■Gadget 1:0x00401384 ; ret
- ▪Gadget 2: 0x00401383 ; pop rdi;ret

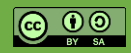

### ➢**Exercise: build a ROP chain and get a shell in the program**

- **If may be useful to disable ASLR for now** 
	- In gef: **aslr off**
	- System wide (as root): **echo 0 > /proc/sys/kernel/randomize\_va\_space**
- **Document the payload**

### ➢**Exercise: build a ROP chain to start a remote shell**

**• Document the payload and the differences from the previous** 

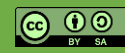

### **ROP Variants**

### ➢**JOP: Jump Oriented Programming**

▪https://www.comp.nus.edu.sg/~liangzk/papers/asiaccs11.pdf

### ➢**SOP: Jump Oriented Programming**

▪https://www.lst.inf.ethz.ch/research/publications/PPREW\_2013/PPREW\_2013.p df

### ➢**BROP: Blind Return Oriented Programming**

▪http://www.scs.stanford.edu/brop/bittau-brop.pdf

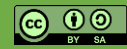

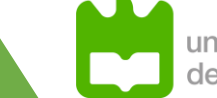

### **Jump Oriented Programming**

#### ➢ **Explores small gadgets that end with an indirect JMP with a dispatcher**

- Indirect jmp: jmp [register]
- Is assumed to be more complex to detect and avoid as interaction is restricted to code and registers
- Although number of JMP gadgets is smaller, unaligned execution **create jumps** not previously present in the code
- The program counter is **any register**

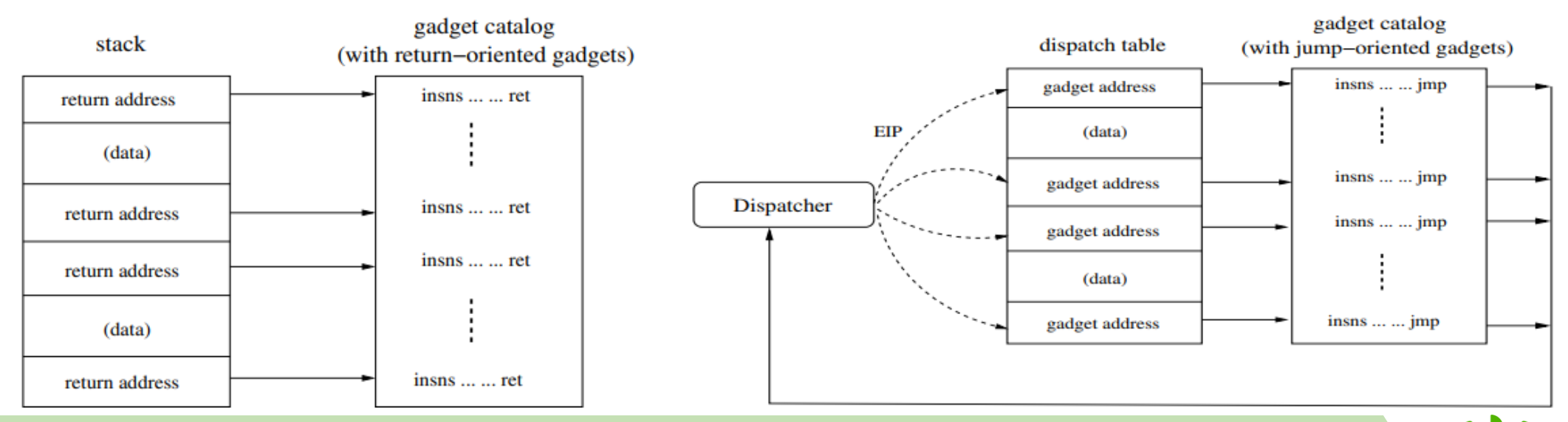

Tyler Bletsch, Xuxian Jiang, Vince W. Freeh , Zhenkai Liang "Jump-Oriented Programming: A New Class of Code-Reuse Attack", 2011

<u>ue aveiro</u>

### **Jump Oriented Programming**

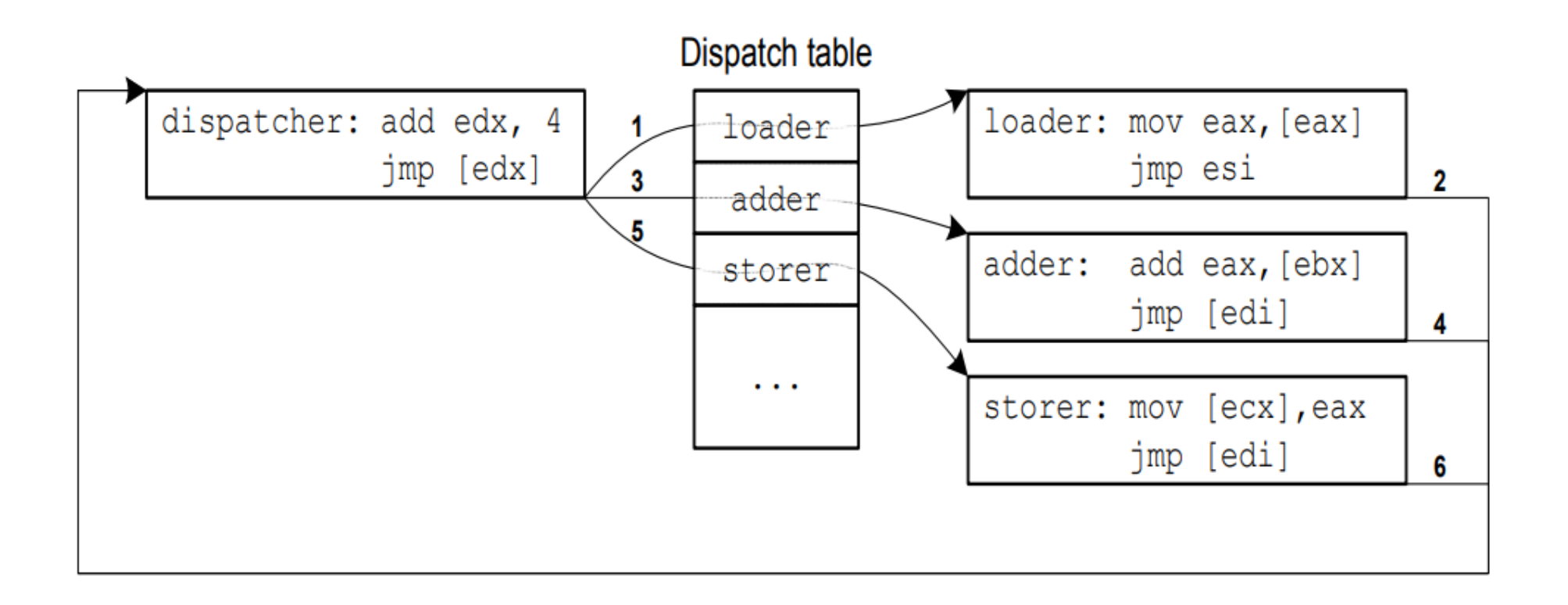

Tyler Bletsch, Xuxian Jiang, Vince W. Freeh , Zhenkai Liang "Jump-Oriented Programming: A New Class of Code-Reuse Attack", 2011

ue avello

# **String Oriented Programming**

#### ➢ **Makes use of a String format bug**

- Present in the printf family of functions (printf, vprintf, fprintf)
- Correct: printf("%s", str);
- Vulnerable: printf(str);

➢ **Format string attacks read/write arbitrary values to arbitrary memory locations**

- **Explore %p, %n, %s,**
- Can be used to trigger ROP, JOP attacks by writing values memory
- Instead of writing sequential chunks, SOP can issue **arbitrary writes**.

#### ➢ **Two approaches**

- **Direct control flow redirect: Erase return value on stack, jumping to gadget on function end**
- Indirect control flow redirect: Erase a Global Offset Table entry
	- GOT keeps addresses to external symbols as resolved by the linker

Mathias Payer, Thomas R. Gross, String oriented programming: when ASLR is not enough", Proceedings of the 2nd ACM SIGPLAN Program Protection and Reverse Engineering, 2013

#### ➢ **Makes it possible to write exploits without possessing the target's binary.**

- It requires a stack overflow and a service that restarts after a crash.
- Based on whether a service crashes
- Is able to construct a full remote exploit that leads to a shell.

➢ **The attack remotely leaks gadgets to perform the write system call, after which the binary is transferred from memory to the attacker's socket.**

- Following that, a standard ROP attack can be carried out.
- **Apart from attacking proprietary services, BROP is very useful in targeting open-source** software for which the particular binary used is not public

#### ➢ **Makes it possible to write exploits without possessing the target's binary.**

- It requires a stack overflow and a service that restarts after a crash.
- Based on whether a service crashes
- Is able to construct a full remote exploit that leads to a shell.

➢ **The attack remotely leaks gadgets to perform the write system call, after which the binary is transferred from memory to the attacker's socket.**

- Following that, a standard ROP attack can be carried out.
- **Apart from attacking proprietary services, BROP is very useful in targeting open-source** software for which the particular binary used is not public

➢ **Looks for specific ROP Gadgets until a specific combination is found**

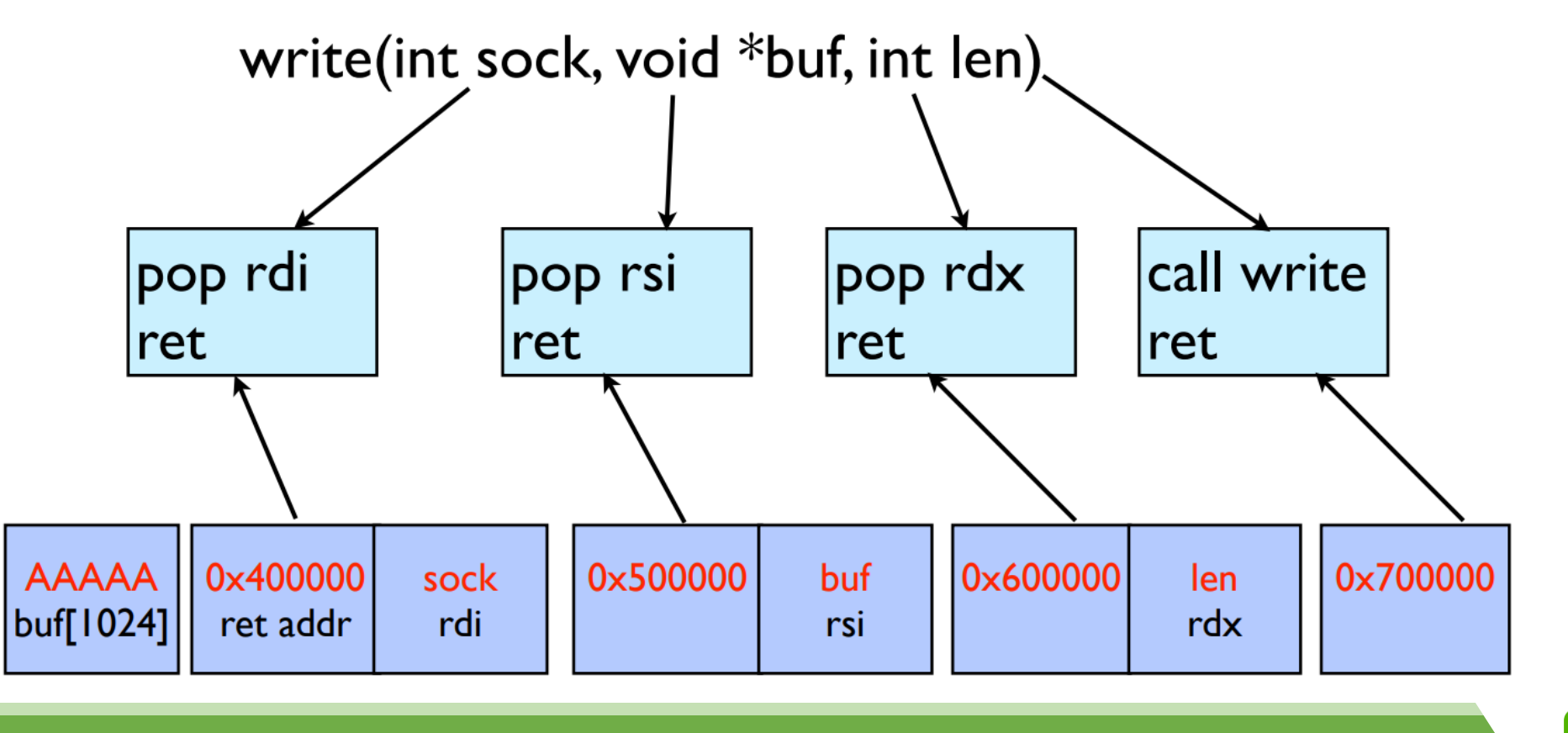

**João Paulo Barraca Assessment and Exploration of Vulnerabilities Assessment and Exploration of Vulnerabilities** 

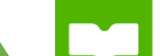

- ➢ **The BROP attack has the following phases:**
- **1. Stack reading: read the stack to leak canaries and a return address to defeat ASLR.**

Method: overflows varying the last byte. Byte found if app doesn't crash 512-640 requests required

**2. Blind ROP: find enough gadgets to invoke write and control its arguments.**  Method: find a Gadget1 that stops the service. Then brute force other gadgets together with this.

Implement a clever method to identify different gadgets

**3. Build the exploit: dump enough of the binary to find enough gadgets to build a shellcode, and launch the final exploit.**

Obtain access to the write call so that the binary can be dumped

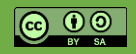

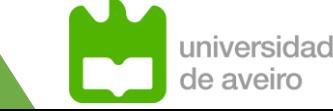

# Heap Overflow

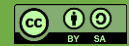

**João Paulo Barraca Assessment and Exploration of Vulnerabilities Assessment and Exploration of Vulnerabilities** 

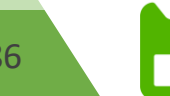

# **Heap Overflow**

#### ➢ **Heap is used to store dynamically allocated variables**

■ Allocation: malloc, calloc and new (C++), release: free or delete (C++)

#### ➢ **Call reserves a chunk and returns a pointer to the buffer**

- **buffer:**  $(8 + (n / 8)*8$  bytes)
	- $\blacksquare$  If chunk is free data will have
		- Forward Pointer (4 bytes), pointer to next free chunk
		- Backwards Pointer (4 bytes), pointer to previous free chunk
- **EXTERG** Island for house keeping
	- **Previous Chunk Size (previous chunk is free), 4 bytes**
	- $\blacksquare$  Chunk Size + flags, 4 bytes
		- $\blacksquare$  Flags
			- 0x01 PREV INUSE set when previous chunk is in use
			- **0x02 IS MMAPPED set if chunk was obtained with mmap()**
			- 0x04 NON\_MAIN\_ARENA set if chunk belongs to a thread arena

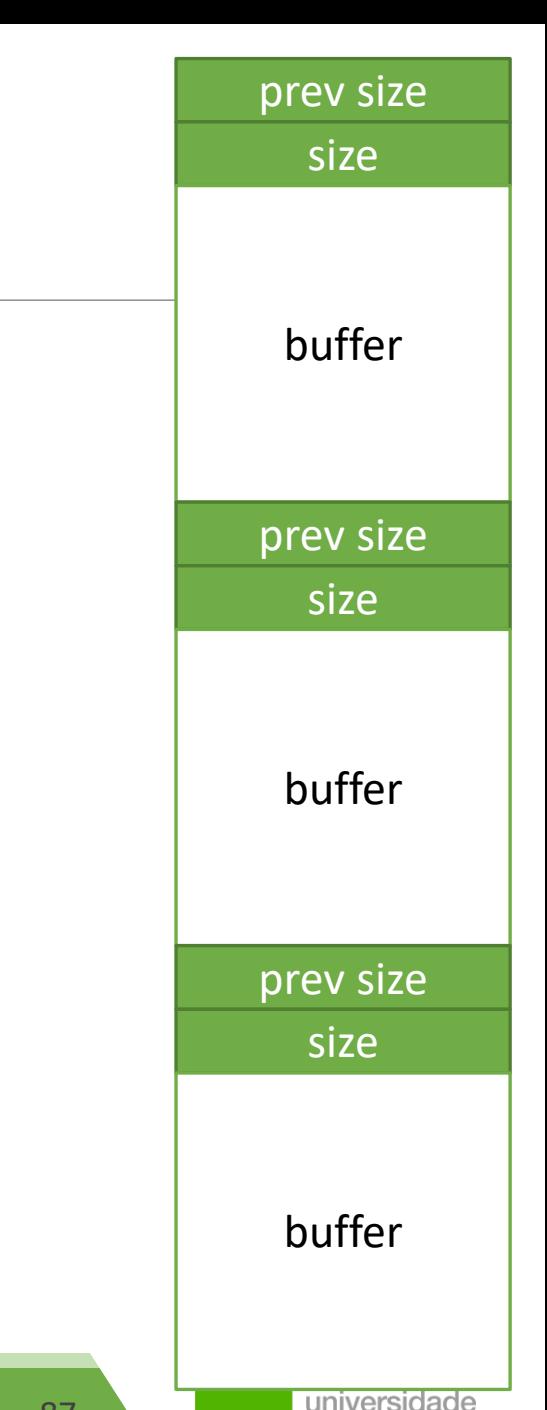

de aveiro

**João Paulo Barraca Assessment and Exploration of Vulnerabilities Assessment and Exploration of Vulnerabilities** 

# **Heap Overflow: overflow.c**

➢ **Overflow/underflow will write/read over control structures and then data**

- Control structures are implementation specific
- As well as reuse and actual buffer location

```
int main(int argc, char **argv) {
        char *buf1 = (char *) malloc(BUFSIZE);
        char *buf2 = (char *) malloc(BUFSIZE);
        memset(buf1, 0, BUFSIZE); //Clear data
        memset(buf2, 0, BUFSIZE);
        printf("Buf2: %s\n", buf2); //Should print "Buf2: "
        strong(buff1, argv[1]);printf("Buf2: %s\n", buf2); //Should print "Buf2: "
}
```
prev size size buffer prev size size buffer prev size size bufferuniversidade de aveiro

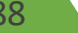

# **Heap Overflow: dangling.c**

#### ➢ **Dangling references can give access to memory**

■ Both for read and write purposes

```
char *buf1 = (char *) malloc(BUFSIZE*100); //Allocate buffer
memset(buf1, 'U', BUFSIZE); //Fill it with 0x55
free(buf1); //Free the memory
```

```
char *buf2 = (char *) malloc(BUFSIZE); //Allocate new buffer
memset(buf2, 'A', BUFSIZE); //Fill it with 0x41
```

```
printf("%s\n", buf1); //buf1 was freed
```
- ➢ **Access to buf1 should be denied: it isn't**
- ➢ **Access to buf1 should not give access to other ranges: it gives to buf2**

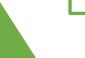

prev size

size

buffer

prev size

size

buffer

prev size

size

buffer

## **Heap Overflow: fastbin.c**

### ➢**Glibc has lists of recently freed blocks**

- Each list (bin) stores chunks with a specific size
- **Blocks are reused in future allocations if size is compatible** 
	- **Great for performance as the memory is already reserved**
	- **EXT** Horrible for security as dangling pointers will give a view to memory areas

### ➢**Bins are also used to detect double free**

- $\blacksquare$  We cannot free a chunk that rests at the top of the bin
- Which is great for security as a double free could corrupt the linked list

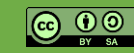

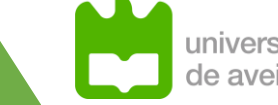

# **Heap Overflow: fastbin.c**

#### ➢ **Fast Bin attack explores Bins to get a pointer to an already allocated area**

- **EXECUTE:** Result is program will have two pointers to the same memory
	- **Expecially useful if memory stores dynamic objects with function, as function pointers can be overwritten**
- The first pointer is legitimate
- **The second is a shadow pointer**

#### ➢ **Attack strategy**

- **Example 2** Allocate at least three buffers (a, b, c) with the same size
	- To use same bin
- **•** free(a), then free(b), then free(a) again
	- Double freeing a will ensure that the fast bin will have duplicated entries (a)
	- Bin will have three pointers ready to use: a b a
- **EXTE:** Allocate three buffers again with the same size.
	- Result is a legitimate pointer, another legitimate pointer, and a shadow pointer

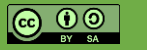

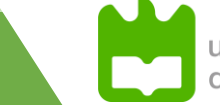

# **Heap Overflow: fastbin.c**

### ➢**Impact: attacker can gain access to memory region**

- **If victim has chunk a with data and leaks**
- **Example 2 Feralle Attacker can fill free list and allocate again**

```
// Allocating 3 buffers
int a = \text{calloc}(1, 8);
int *b = calloc(1, 8);int *c = calloc(1, 8);free(a);
free(b);
free(a); //AGAIN!
//Free list now has: a b a
int *d = \text{calloc}(1, 8);int *e = calloc(1, 8);int *f = calloc(1, 8);d will be equal to f
```
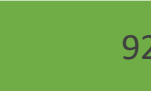

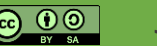

**João Paulo Barraca Assessment and Exploration of Vulnerabilities Assessment and Exploration of Vulnerabilities** 

### **Heap Overflow: overflow.c**

#### ➢ **Exercise: Observe and document the behavior in both programs**

- dangling.c and overflow.c
- **Use GDB to analyse the addresses**
- What is the impact of writing to a freed pointer?

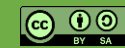

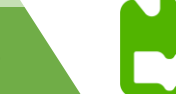

### **Countermeasures: ASLR**

### ➢**Address Space Layout Randomization (ASLR)**

- **Address are dynamic across process execution** 
	- **Different architectures and configurations apply randomization to different segments**
	- **Only Stack is randomized, all segments are randomized**
- Not trivial to predict the address to issue a jump or change memory

### ➢**echo \$n > /proc/sys/kernel/randomize\_va\_space**

- $\blacksquare$  0 = No randomization
- $\blacksquare$  1 = Conservative Randomization: Stack, Heap, Shared Libs
- $\blacksquare$  2 = Full Randomization: 1 + memory managed via brk())

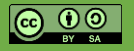

# **Effects of ASLR (WSL1 on Windows 10)**

➢ **randomize\_va\_space =2**

**main: 0x7f80def82189, argc: 0x7fffbfce569c, local: 0x7fffbfce56ac, heap: 0x7fffb8c4b2a0, libc: 0x7f80ded85410 main: 0x7fb811d47189, argc: 0x7fffdbd2928c, local: 0x7fffdbd2929c, heap: 0x7fffd47952a0, libc: 0x7fb811b55410 main: 0x7f95178f0189, argc: 0x7fffee962b7c, local: 0x7fffee962b8c, heap: 0x7fffe67082a0, libc: 0x7f95176f5410**

#### ➢ **randomize\_va\_space =1**

**main: 0x7f1672f77189, argc: 0x7fffe5835f0c, local: 0x7fffe5835f1c, heap: 0x7f1672f7b2a0, libc: 0x7f1672d85410 main: 0x7f6f0aed0189, argc: 0x7fffd8eb4e9c, local: 0x7fffd8eb4eac, heap: 0x7f6f0aed42a0, libc: 0x7f6f0acd5410 main: 0x7f8106545189, argc: 0x7ffff8601bdc, local: 0x7ffff8601bec, heap: 0x7f81065492a0, libc: 0x7f8106355410**

➢ **randomize\_va\_space=0** 

**main: 0x8001189, argc: 0x7ffffffee0ec, local: 0x7ffffffee0fc, heap: 0x80052a0, libc: 0x7fffff5f5410 argc libc: 0x7fffff5f5410** main: 0x8001189, argc: 0x7ffffffee0ec, local: 0x7ffffffee0fc, heap: 0x80052a0, libc: 0x7fffff5f5410

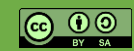

### **Coutermeasures: PIE**

#### ➢ **Position Independent Executables**

**Executables compiled such that their base address does not matter, 'position'** independent code'

### ➢ **PIE fully enables ASLR as code can be placed dynamically**

■ Must be enabled at compile time!!

■ gcc –pie –fPIE

### ➢ **Breaking ASLR and PIE: Find a reference to some known function**

- **Because while addresses change, the change keeps relative distance**
- e.g.: if we know printf is at 0xbf00332, we will know where is system.

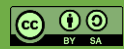

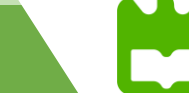

### **ASLR and relative offsets**

- **main: 0x7f80def82189, argc: 0x7fffbfce569c main: 0x7fb811d47189, argc: 0x7fffdbd2928c** *<u>Ox7f</u>95178f0<mark>189</mark>, argc:*
- **local: 0x7fffbfce56ac, heap: 0x7fffb8c4b2a0 local: 0x7fffdbd2929c, heap: 0x7fffd47952a0** *Ox7fffee962b8c***, heap:**
- **libc: 0x7f80ded85410 libc: 0x7fb811b55410 libc: 0x7f95176f5410**

ெ 00

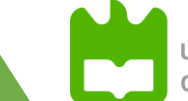